# Programming with POST **Threads**

## David R. Butenhof

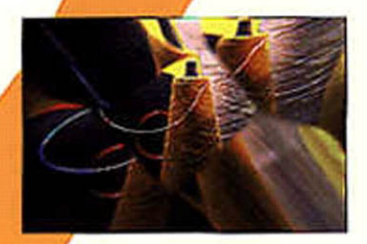

*Programming with POSIX® Threads*

## Addison-Wesley Professional Computing Series

Brian W. Kernighan, Consulting Editor

Matthew H. Austern, *Generic Programming and the STL: Using and Extending the C++ Standard Template Library* David R. Butenhof, *Programming with POSIX® Threads* Brent Callaghan, *NFS Illustrated* Tom Cargill, *C++ Programming Style* William R. Cheswick/Steven M. Bellovin/Aviel D. Rubin, *Firewalls and Internet Security, Second Edition: Repelling the Wily Hacker* David A. Curry, *UNIX® System Security: A Guide for Users and System Administrators* Stephen C. Dewhurst, *C++ Gotchas: Avoiding Common Problems in Coding and Design* Dan Farmer/Wietse Venema, *Forensic Discovery* Erich Gamma/Richard Helm/Ralph Johnson/John Vlissides, *Design Patterns: Elements of Reusable Object-Oriented Software* Erich Gamma/Richard Helm/Ralph Johnson/John Vlissides, *Design Patterns CD: Elements of Reusable Object-Oriented Software*  Peter Haggar, *Practical Java™ Programming Language Guide* David R. Hanson, *C Interfaces and Implementations: Techniques for Creating Reusable Software* Mark Harrison/Michael McLennan, *Effective Tcl/Tk Programming: Writing Better Programs with Tcl and Tk* Michi Henning/Steve Vinoski, *Advanced CORBA® Programming with C++* Brian W. Kernighan/Rob Pike, *The Practice of Programming* S. Keshav, *An Engineering Approach to Computer Networking: ATM Networks, the Internet, and the Telephone Network* John Lakos, *Large-Scale C++ Software Design* Scott Meyers, *Effective C++ CD: 85 Specific Ways to Improve Your Programs and Designs* Scott Meyers, *Effective C++, Third Edition: 55 Specific Ways to Improve Your Programs and Designs* Scott Meyers, *More Effective C++: 35 New Ways to Improve Your Programs and Designs* Scott Meyers, *Effective STL: 50 Specific Ways to Improve Your Use of the Standard Template Library* Robert B. Murray, *C++ Strategies and Tactics* David R. Musser/Gillmer J. Derge/Atul Saini, *STL Tutorial and Reference Guide, Second Edition: C++ Programming with the Standard Template Library* John K. Ousterhout, *Tcl and the Tk Toolkit* Craig Partridge, *Gigabit Networking* Radia Perlman, *Interconnections, Second Edition: Bridges, Routers, Switches, and Internetworking Protocols* Stephen A. Rago, *UNIX® System V Network Programming* Eric S. Raymond, *The Art of UNIX Programming* Marc J. Rochkind, *Advanced UNIX Programming, Second Edition* Curt Schimmel, *UNIX® Systems for Modern Architectures: Symmetric Multiprocessing and Caching for Kernel Programmers* W. Richard Stevens, *TCP/IP Illustrated, Volume 1: The Protocols* W. Richard Stevens, *TCP/IP Illustrated, Volume 3: TCP for Transactions, HTTP, NNTP, and the UNIX® Domain Protocols* W. Richard Stevens/Bill Fenner/Andrew M. Rudoff, *UNIX Network Programming Volume 1, Third Edition: The Sockets Networking API* W. Richard Stevens/Stephen A. Rago, *Advanced Programming in the UNIX® Environment, Second Edition* W. Richard Stevens/Gary R. Wright, *TCP/IP Illustrated Volumes 1-3 Boxed Set* John Viega/Gary McGraw, *Building Secure Software: How to Avoid Security Problems the Right Way* Gary R. Wright/W. Richard Stevens, *TCP/IP Illustrated, Volume 2: The Implementation* Ruixi Yuan/W. Timothy Strayer, *Virtual Private Networks: Technologies and Solutions*

# *Programming with POSIX® Threads*

David R. Butenhof

Addison-Wesley

Boston • San Francisco • New York • Toronto • Montreal London • Munich • Paris • Madrid Capetown • Sidney • Tokyo • Singapore • Mexico City

Many of the designations used by manufacturers and sellers to distinguish their products are claimed as trademarks. Where those designations appear in this book, and Addison-Wesley was aware of a trademark claim, the designations have been printed with initial capital letters or in all capitals.

The author and publisher have taken care in the preparation of this book, but make no expressed or implied warranty of any kind and assume no responsibility for errors or omissions. No liability is assumed for incidental or consequential damages in connection with or arising out of the use of the information or programs contained herein.

The publisher offers discounts on this book when ordered in quantity for bulk purchases and special sales. For more information, please contact:

U.S. Corporate and Government Sales (800) 382-3419 corpsales@pearsontechgroup.com

For sales outside of the U.S., please contact:

International Sales international@pearsontechgroup.com

Visit Addison-Wesley on the Web at<www.awprofessional.com>

*Library of Congress Cataloging-in-Publication Data*

Butenhof, David R., 1956– Programming with POSIX threads / David R. Butenhof. p. cm.—(Addison-Wesley professional computing series) Includes bibliographical references and index. ISBN 0-201-63392-2 (pbk.) 1. Threads (Computer programs) 2. POSIX (Computer software standard) 3. Electronic digital computers— Programming. I. Title. II. Series. QA76.76.T55B88 1997 005.4'32—dc21 97-6635 **CIP** 

Copyright © 1997 by Addison-Wesley

All rights reserved. No part of this publication may be reproduced, stored in a retrieval system, or transmitted, in any form, or by any means, electronic, mechanical, photocopying, recording, or otherwise, without the prior consent of the publisher. Printed in the United States of America. Published simultaneously in Canada.

For information on obtaining permission for use of material from this work, please submit a written request to:

Pearson Education, Inc. Rights and Contracts Department 75 Arlington Street, Suite 300 Boston, MA 02116 Fax: (617) 848-7047

Trademark acknowledgments: UNIX is a registered trademark in the United States and other countries, licensed exclusively through X/Open Company Ltd. Digital, DEC, Digital UNIX, DECthreads, VMS, and OpenVMS are trademarks of Digital Equipment Corporation. Solaris, SPARC, SunOS, and Sun are trademarks of Sun Microsystems Incorporated. SGI and IRIX are trademarks of Silicon Graphics, Incorporated. HP-UX is a trademark of Hewlett-Packard Company. AIX, IBM, and OS/2 are trademarks or registered trademarks of the IBM Corporation. X/Open is a trademark of X/Open Company Ltd. POSIX is a registered trademark of the Institute of Electrical and Electronics Engineers, Inc.

#### ISBN 0201633922

21st Printing December 2008 Text printed in the United States on recycled paper at RR Donnelley Crawfordsville in Crawfordsville, Indiana. *To Anne, Amy, and Alyssa.*

#### **Quote acknowledgments:**

*American Heritage Dictionary of the English Language:* page 1.

*ISO/IEC 9945-1:1996*, © 1996 by IEEE: page 29.

Lewis Carroll, *Alice's Adventures in Wonderland*: pages xv, 47, 70, 88, 97, 98, 106, 131, 142, 161, 189, 197, 241. Reproduced by permission of Macmillan Children's Books.

Lewis Carroll, *Through the Looking-Glass*: pages 1, 4, 8, 20, 25, 29, 35, 45, 172, 214, 283, 290, 302. Reproduced by permission of Macmillan Children's Books.

Lewis Carroll, *The Hunting of the Snark*: pages 3, 13, 28, 39, 120, 131, 134, 289, 367. Reproduced by permission of Macmillan Children's Books.

# <span id="page-7-0"></span>**Contents**

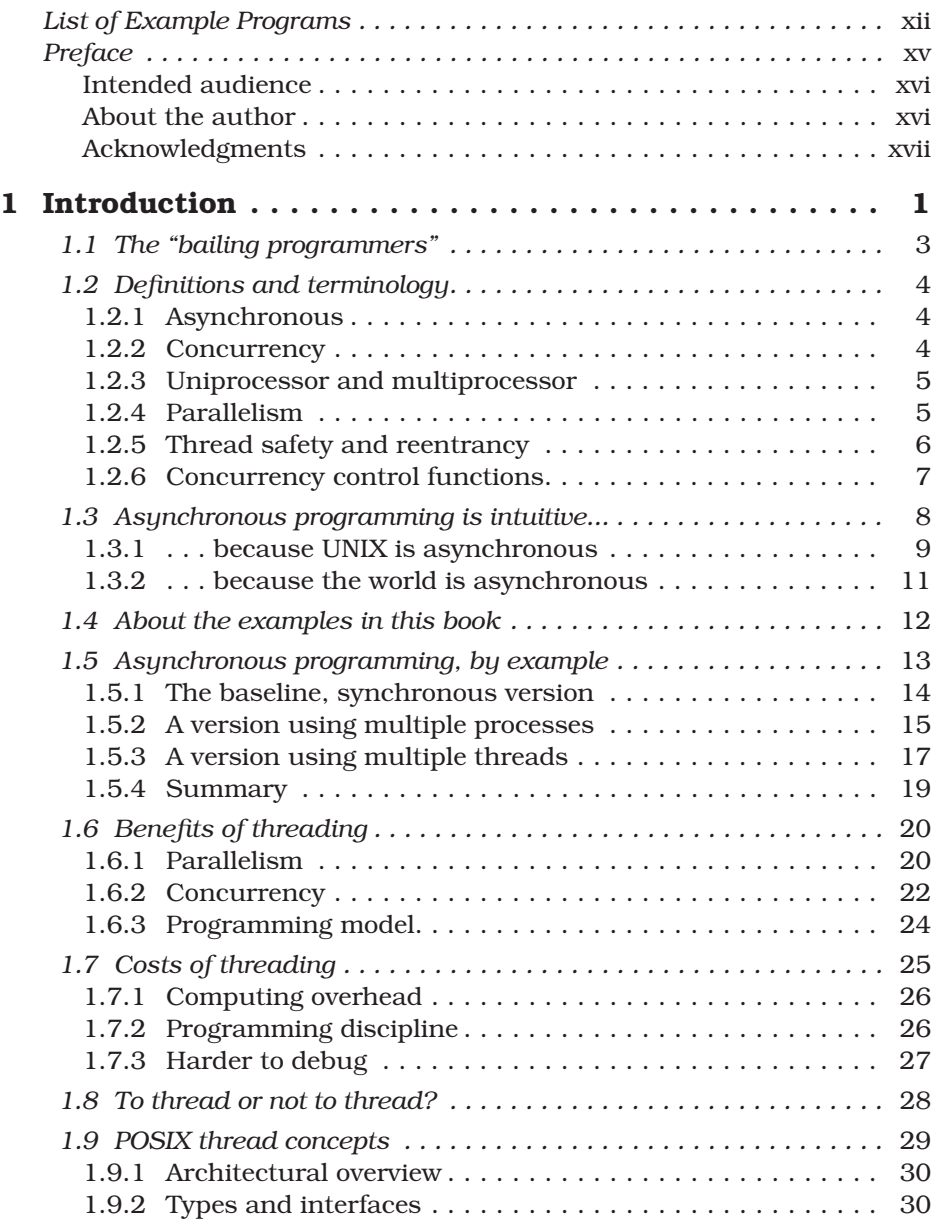

<span id="page-8-0"></span>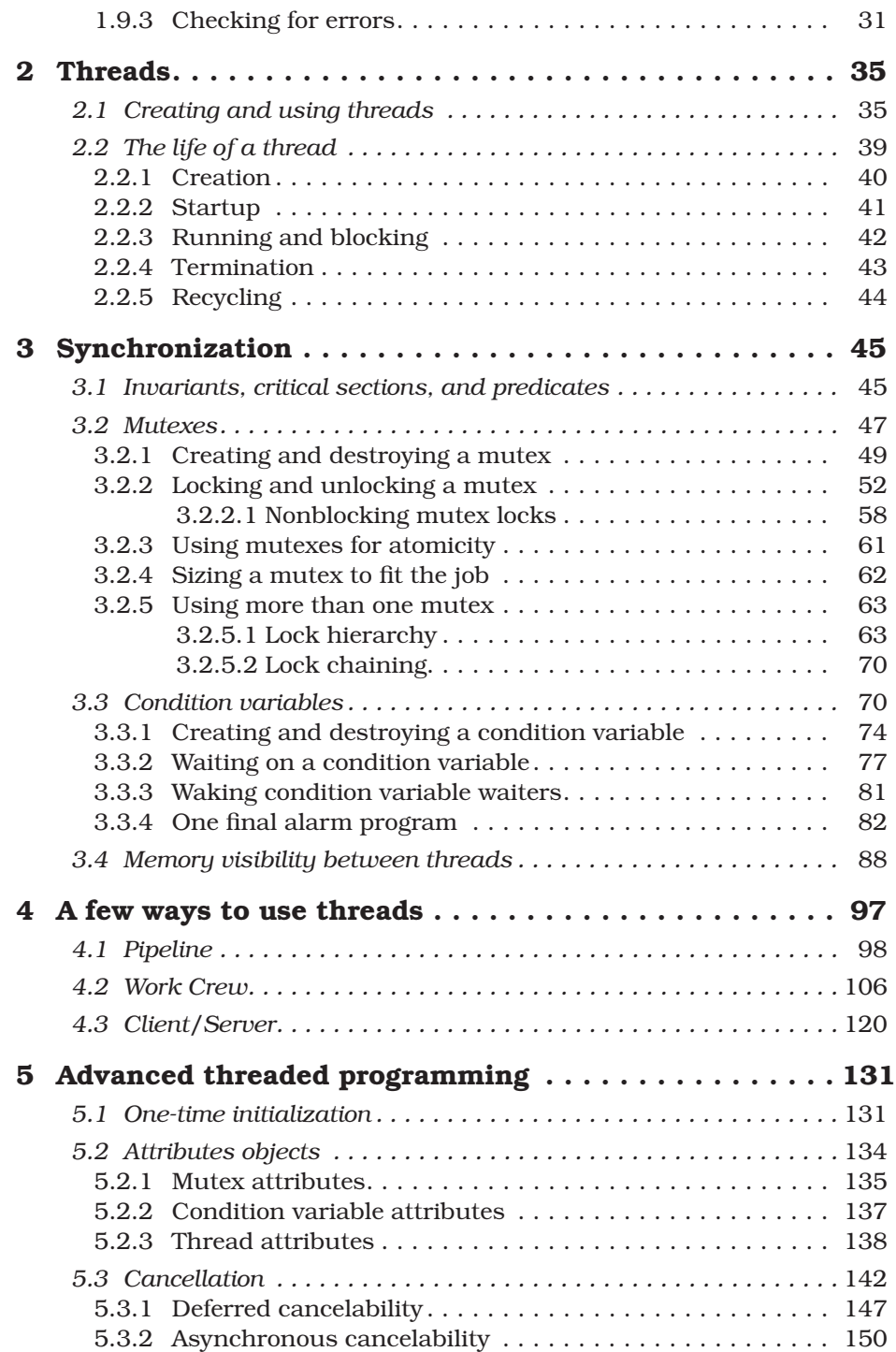

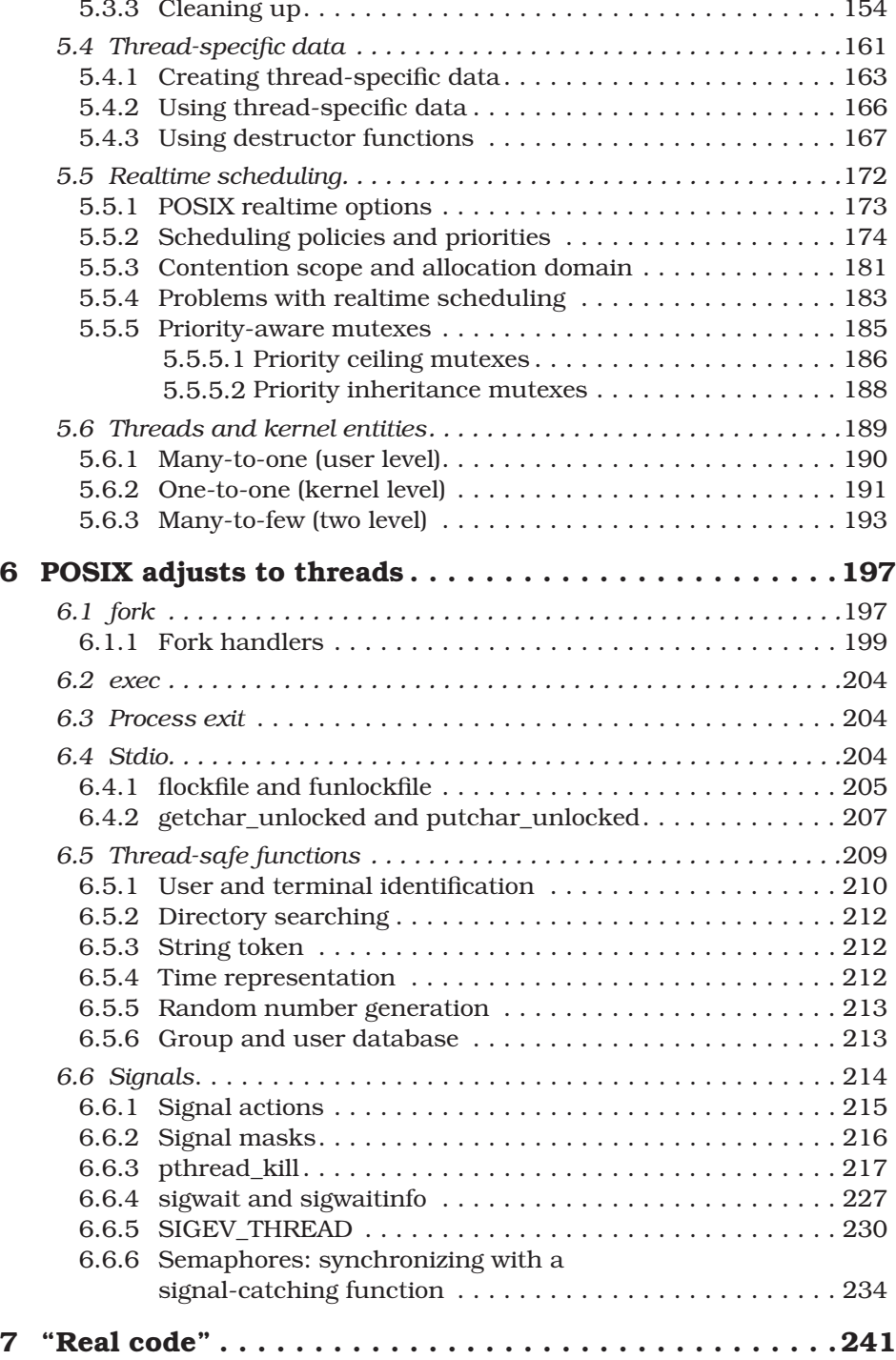

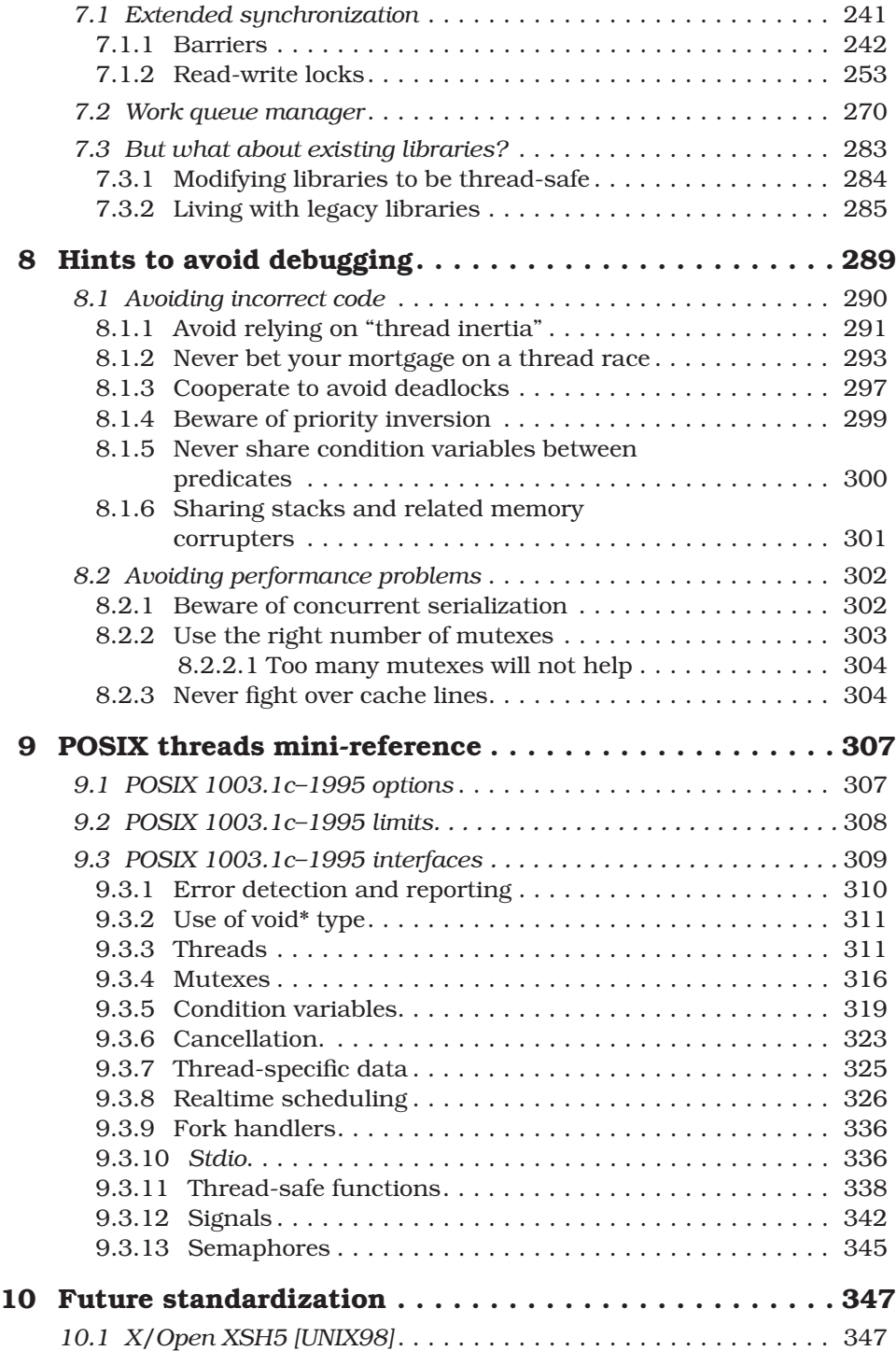

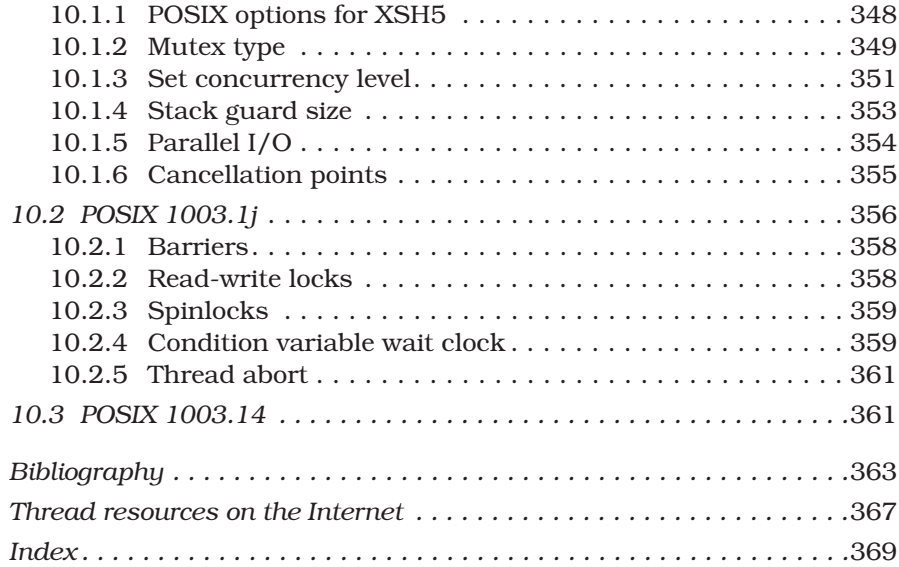

# <span id="page-12-0"></span>[Example programs](#page-7-0)

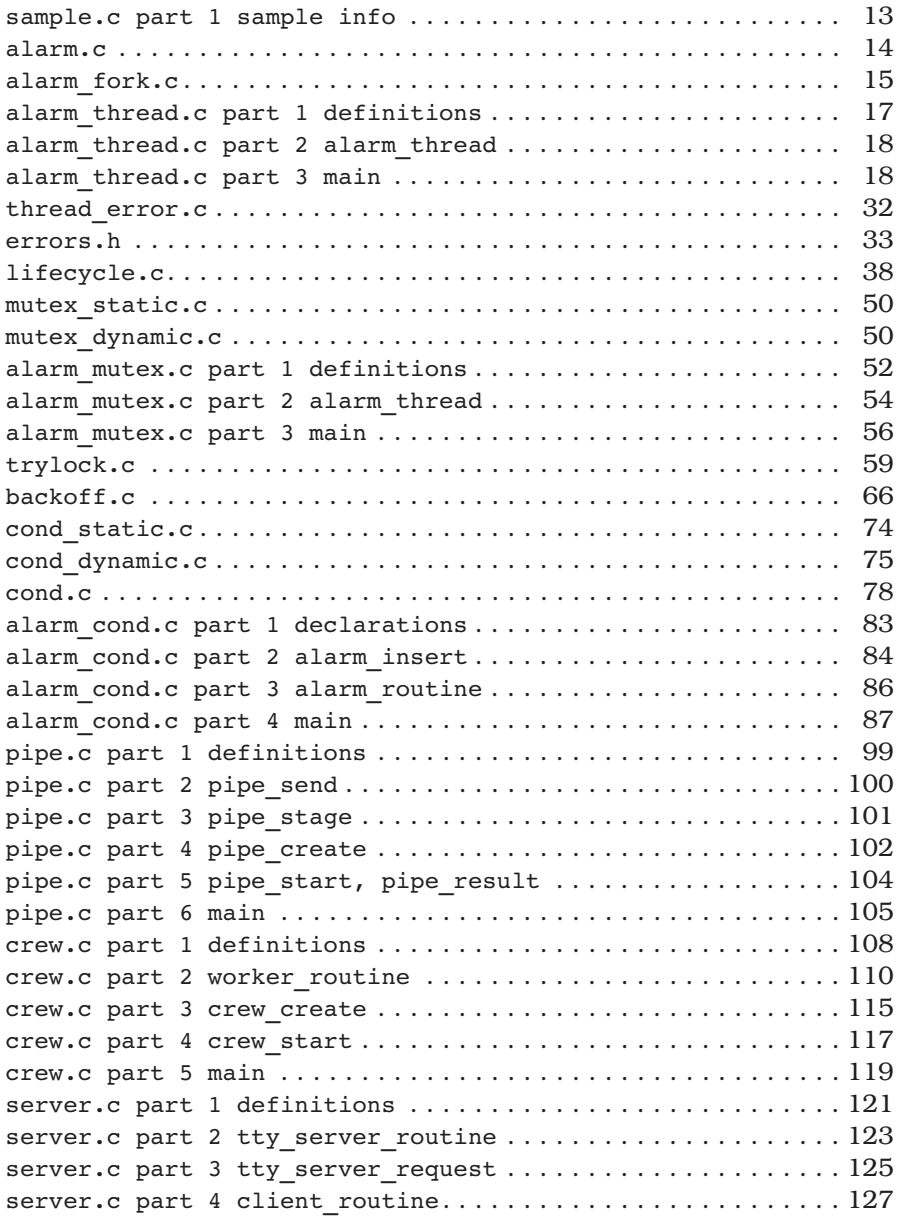

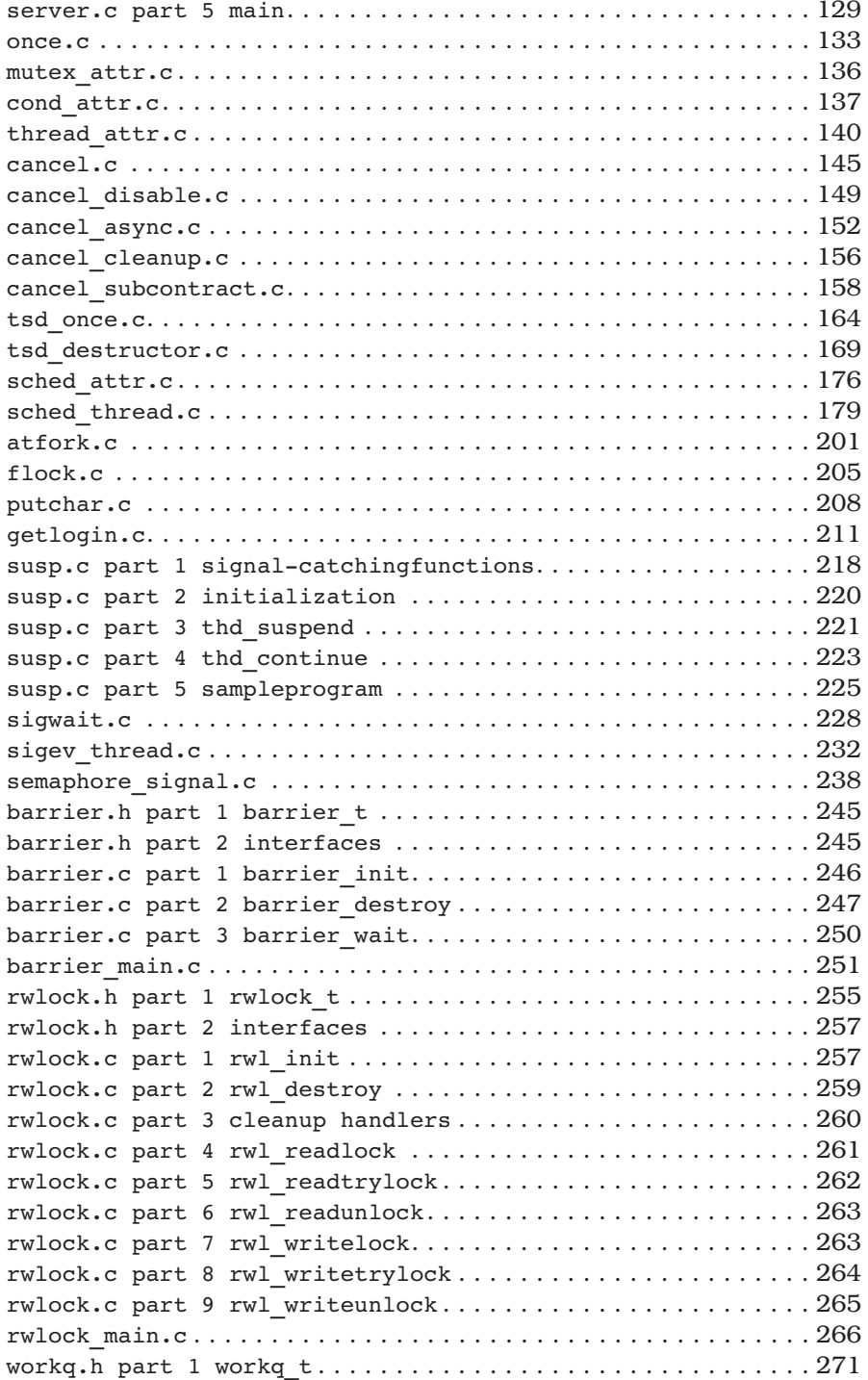

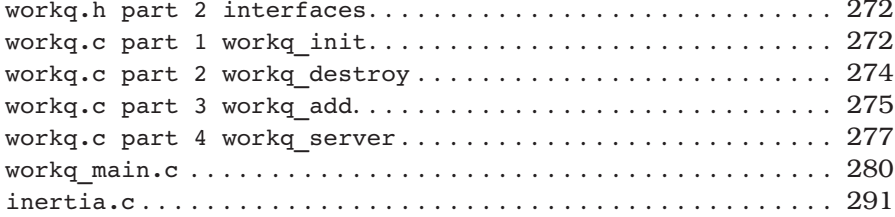

# <span id="page-15-0"></span>[Preface](#page-7-0)

*The White Rabbit put on his spectacles, "Where shall I begin, please your Majesty?" he asked. "Begin at the beginning," the King said, very gravely, "and go on till you come to the end: then stop."*

—Lewis Carroll, Alice's Adventures in Wonderland

This book is about "threads" and how to use them. "Thread" is just a name for a basic software "thing" that can do work on a computer. A thread is smaller, faster, and more maneuverable than a traditional process. In fact, once threads have been added to an operating system, a "process" becomes just data—address space, files, and so forth—plus one or more threads that do something with all that data.

With threads, you can build applications that utilize system resources more efficiently, that are more friendly to users, that run blazingly fast on multiprocessors, and that may even be easier to maintain. To accomplish all this, you need only add some relatively simple function calls to your code, adjust to a new way of thinking about programming, and leap over a few yawning chasms. Reading this book carefully will, I hope, help you to accomplish all that without losing your sense of humor.

The threads model used in this book is commonly called "Pthreads," or "POSIX threads." Or, more formally (since you haven't yet been properly introduced), the POSIX 1003.1c–1995 standard. I'll give you a few other names later but for now, "Pthreads" is all you need to worry about.

Pthreads interfaces are included with Sun's Solaris; Hewlett-Packard's Tru64 UNIX, OpenVMS, NonStop platform, and HP-UX; IBM's AIX, OS/400, and OS/ 390; SGI's IRIX; SCO's UnixWare; Apple's Mac OS X; and Linux (any major distribution). There's even an Open Source emulation package that allows you to use portable Pthread interfaces on Win32 systems.

In the personal computer market, Microsoft's Win32 API (the primary programming interface to both Windows NT and Windows 95) supports threaded programming, as does IBM's OS/2. These threaded programming models are quite different from Pthreads, but the important first step toward using them productively is understanding concurrency, synchronization, and scheduling. The rest is (more or less) a matter of syntax and style, and an experienced thread programmer can adapt to any of these models.

<span id="page-16-0"></span>The threaded model can be (and has been) applied with great success to a wide range of programming problems. Here are just a few:

- Large scale, computationally intensive programs
- High-performance application programs and library code that can take advantage of multiprocessor systems
- Library code that can be used by threaded application programs
- Realtime application programs and library code
- Application programs and library code that perform I/O to slow external devices (such as networks and human beings).

#### <span id="page-16-1"></span>[Intended audience](#page-7-0)

This book assumes that you are an experienced programmer, familiar with developing code for an operating system in "the UNIX family" using the ANSI C language. I have tried not to assume that you have any experience with threads or other forms of asynchronous programming. The *Introduction* chapter provides a general overview of the terms and concepts you'll need for the rest of the book. If you don't want to read the Introduction first, that's fine, but if you ever feel like you're "missing something" you might try skipping back to get introduced.

Along the way you'll find examples and simple analogies for everything. In the end I hope that you'll be able to continue comfortably threading along on your own. Have fun, and "happy threading."

#### [About the author](#page-7-0)

I have been involved in the Pthreads standard since it began, although I stayed at home for the first few meetings. I was finally forced to spend a grueling week in the avalanche-proof concrete bunker at the base of Snowbird ski resort in Utah, watching hard-working standards representatives from around the world wax their skis. This was very distracting, because I had expected a standards meeting to be a formal and stuffy environment. As a result of this misunderstanding, I was forced to rent ski equipment instead of using my own.

After the Pthreads standard went into balloting, I worked on additional thread synchronization interfaces and multiprocessor issues with several POSIX working groups. I also helped to define the Aspen threads extensions, which were fasttracked into X/Open XSH5.

I have worked at Digital Equipment Corporation for (mumble, mumble) years, in various locations throughout Massachusetts and New Hampshire. I was one of the creators of Digital's own threading architecture, and I designed (and implemented much of) the Pthreads interfaces on Digital UNIX 4.0. I have been helping people develop and debug threaded code for more than eight years.

<span id="page-17-0"></span>My unofficial motto is "Better Living Through Concurrency." Threads are not sliced bread, but then, we're programmers, not bakers, so we do what we can.

### [Acknowledgments](#page-7-0)

This is the part where I write the stuff that I'd like to see printed, and that my friends and coworkers want to see. You probably don't care, and I promise not to be annoyed if you skip over it—–but if you're curious, by all means read on.

No project such as this book can truly be accomplished by a single person, despite the fact that only one name appears on the cover. I could have written a book about threads without any help—I know a great deal about threads, and I am at least reasonably competent at written communication. However, the result would not have been *this* book, and *this* book is better than that hypothetical work could possibly have been.

Thanks first and foremost to my manager Jean Fullerton, who gave me the time and encouragement to write this book on the job—and thanks to the rest of the DECthreads team who kept things going while I wrote, including Brian Keane, Webb Scales, Jacqueline Berg, Richard Love, Peter Portante, Brian Silver, Mark Simons, and Steve Johnson.

Thanks to Garret Swart who, while he was with Digital at the Systems Research Center, got us involved with POSIX. Thanks to Nawaf Bitar who worked with Garret to create, literally overnight, the first draft of what became Pthreads, and who became *POSIX thread evangelist* through the difficult period of getting everyone to understand just what the heck this threading thing was all about anyway. Without Garret, and especially Nawaf, Pthreads might not exist, and certainly wouldn't be as good as it is. (The lack of perfection is not their responsibility—that's the way life is.)

Thanks to everyone who contributed to the design of cma, Pthreads, UNIX98, and to the users of DCE threads and DECthreads, for all the help, thought-provoking discourse, and assorted skin-thickening exercises, including Andrew Birrell, Paul Borman, Bob Conti, Bill Cox, Jeff Denham, Peter Gilbert, Rick Greer, Mike Grier, Kevin Harris, Ken Hobday, Mike Jones, Steve Kleiman, Bob Knighten, Leslie Lamport, Doug Locke, Paula Long, Finnbarr P. Murphy, Bill Noyce, Simon Patience, Harold Seigel, Al Simons, Jim Woodward, and John Zolnowsky.

Many thanks to all those who patiently reviewed the drafts of this book (and even to those who didn't seem so patient at times). Brian Kernighan, Rich Stevens, Dave Brownell, Bill Gallmeister, Ilan Ginzburg, Will Morse, Bryan O'Sullivan, Bob Robillard, Dave Ruddock, Bil Lewis, and many others suggested or motivated improvements in structure and detail—and provided additional skin-thickening exercises to keep me in shape. Devang Shah and Bart Smaalders answered some Solaris questions, and Bryan O'Sullivan suggested what became the "bailing programmers" analogy.

Thanks to John Wait and Lana Langlois at Addison Wesley Longman, who waited with great patience as a first-time writer struggled to balance writing a book with engineering and consulting commitments. Thanks to Pamela Yee and Erin Sweeney, who managed the book's production process, and to all the team (many of whose names I'll never know), who helped.

Thanks to my wife, Anne Lederhos, and our daughters Amy and Alyssa, for all the things for which any writers may thank their families, including support, tolerance, and just being there. And thanks to Charles Dodgson (Lewis Carroll), who wrote extensively about threaded programming (and nearly everything else) in his classic works *Alice's Adventures in Wonderland*, *Through the Looking-Glass*, and *The Hunting of the Snark*.

> Dave Butenhof Digital Equipment Corporation 110 Spit Brook Road, ZKO2-3/Q18 Nashua, NH 03062 butenhof@zko.dec.com December 1996

# <span id="page-19-0"></span>**[3 Synchronization](#page-8-0)**

*"That's right!" said the Tiger-lily. "The daisies are worst of all. When one speaks, they all begin together, and it's enough to make one wither to hear the way they go on!"*

—Lewis Carroll, Through the Looking-Glass

<span id="page-19-1"></span>To write a program of any complexity using threads, you'll need to share data between threads, or cause various actions to be performed in some coherent order across multiple threads. To do this, you need to *synchronize* the activity of your threads.

Section 3.1 describes a few of the basic terms we'll be using to talk about thread synchronization: *critical section* and *invariant*.

Section 3.2 describes the basic Pthreads synchronization mechanism, the mutex.

Section 3.3 describes the *condition variable*, a mechanism that your code can use to communicate changes to the state of *invariants* protected by a mutex.

Section 3.4 completes this chapter on synchronization with some important information about threads and how they view the computer's memory.

## [3.1 Invariants, critical sections, and predicates](#page-8-0)

*"I know what you're thinking about," said Tweedledum; "but it isn't so, nohow." "Contrariwise," continued Tweedledee, "if it was so, it might be; and if it were so, it would be; but as it isn't, it ain't. That's logic."*

—Lewis Carroll, Through the Looking-Glass

*Invariants* are assumptions made by a program, especially assumptions about the relationships between sets of variables. When you build a queue package, for example, you need certain data. Each queue has a queue header, which is a pointer to the first queued data element. Each data element includes a pointer to the next data element. But the data isn't all that's important—your queue package relies on relationships between that data. The queue header, for example, must either be NULL or contain a pointer to the first queued data element. Each data element must contain a pointer to the next data element, or NULL if it is the last. Those relationships are the *invariants* of your queue package.

It is hard to write a program that doesn't have invariants, though many of them are subtle. When a program encounters a broken invariant, for example, if it dereferences a queue header containing a pointer to something that is not a valid data element, the program will probably produce incorrect results or fail immediately.

*Critical sections* (also sometimes called "serial regions") are areas of code that affect a shared state. Since most programmers are trained to think about program *functions* instead of program *data*, you may well find it easier to recognize critical sections than data invariants. However, a critical section can almost always be translated into a data invariant, and vice versa. When you remove an element from a queue, for example, you can see the code performing the removal as a critical section, or you can see the state of the queue as an invariant. Which you see first may depend on how you're thinking about that aspect of your design.

Most invariants can be "broken," and are routinely broken, during isolated areas of code. The trick is to be sure that broken invariants are always repaired before "unsuspecting" code can encounter them. That is a large part of what "synchronization" is all about in an asynchronous program. Synchronization protects your program from broken invariants. If your code locks a mutex whenever it must (temporarily) break an invariant, then other threads that rely on the invariant, and which also lock the mutex, will be delayed until the mutex is unlocked when the invariant has been restored.

Synchronization is voluntary, and the participants must cooperate for the system to work. The programmers must agree not to fight for (or against) possession of the bailing bucket. The bucket itself does not somehow magically ensure that one and only one programmer bails at any time. Rather, the bucket is a reliable shared token that, if used properly, can allow the programmers to manage their resources effectively.

"Predicates" are logical expressions that describe the state of invariants needed by your code. In English, predicates can be expressed as statements like "the queue is empty" or "the resource is available." A predicate may be a boolean variable with a TRUE or FALSE value, or it may be the result of testing whether a pointer is NULL. A predicate may also be a more complicated expression, such as determining whether a counter is greater than some threshold. A predicate may even be a value returned from some function. For example, you might call select or poll to determine whether a file is ready for input.

## <span id="page-21-0"></span>[3.2 Mutexes](#page-8-0)

*"How are you getting on?" said the Cat, as soon as there was mouth enough for it to speak with. Alice waited till the eyes appeared, and then nodded. "It's no use speaking to it," she thought, "till its ears have come, or at least one of them."* —Lewis Carroll, Alice's Adventures in Wonderland

Most threaded programs need to share some data between threads. There may be trouble if two threads try to access shared data at the same time, because one thread may be in the midst of modifying some data invariant while another acts on the data as if it were consistent. This section is all about protecting the program from that sort of trouble.

The most common and general way to synchronize between threads is to ensure that all memory accesses to the same (or related) data are "mutually exclusive." That means that only one thread is allowed to write at a time—others must wait for their turn. Pthreads provides mutual exclusion using a special form of Edsger Dijkstra's semaphore [*Dijkstra, 1968a*], called a *mutex*. The word *mutex* is a clever combination of "mut" from the word "mutual" and "ex" from the word "exclusion."

Experience has shown that it is easier to use mutexes correctly than it is to use other synchronization models such as a more general semaphore. It is also easy to build any synchronization models using mutexes in combination with condition variables (we'll meet them at the next corner, in Section 3.3). Mutexes are simple, flexible, and can be implemented efficiently.

The programmers' bailing bucket is something like a mutex (Figure 3.1). Both are "tokens" that can be handed around, and used to preserve the integrity of the concurrent system. The bucket can be thought of as protecting the bailing critical section—each programmer accepts the responsibility of bailing while holding the bucket, and of avoiding interference with the current bailer while not holding the bucket. Or, the bucket can be thought of as protecting the invariant that water can be removed by only one programmer at any time.

Synchronization isn't important just when you modify data. You also need synchronization when a thread needs to read data that was written by another thread, if the order in which the data was written matters. As we'll see a little later, in Section 3.4, many hardware systems don't guarantee that one processor will see shared memory accesses in the same order as another processor without a "nudge" from software.

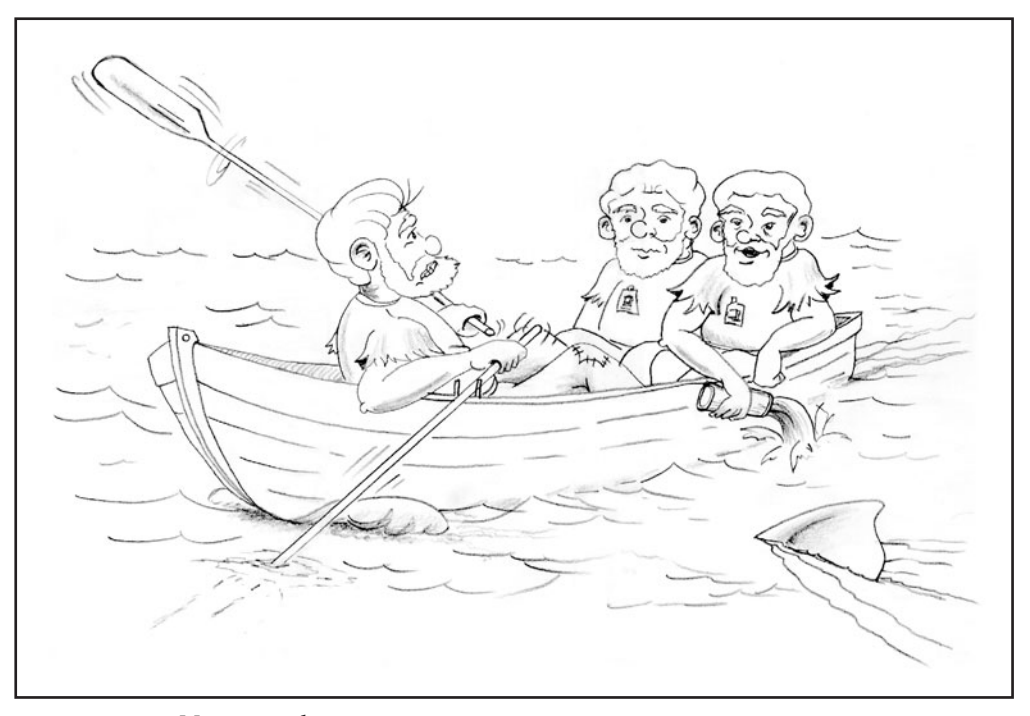

**FIGURE 3.1** *Mutex analogy*

Consider, for example, a thread that writes new data to an element in an array, and then updates a max\_index variable to indicate that the array element is valid. Now consider another thread, running simultaneously on another processor, that steps through the array performing some computation on each valid element. If the second thread "sees" the new value of max\_index before it sees the new value of the array element, the computation would be incorrect. This may seem irrational, but memory systems that work this way can be substantially faster than memory systems that guarantee predictable ordering of memory accesses. A mutex is one general solution to this sort of problem. If each thread locks a mutex around the section of code that's using shared data, only one thread will be able to enter the section at a time.

Figure 3.2 shows a timing diagram of three threads sharing a mutex. Sections of the lines that are above the rounded box labeled "mutex" show where the associated thread does not own the mutex. Sections of the lines that are below the center line of the box show where the associated thread owns the mutex, and sections of the lines hovering above the center line show where the thread is waiting to own the mutex.

Initially, the mutex is unlocked. Thread 1 locks the mutex and, because there is no contention, it succeeds immediately—thread 1's line moves below the center

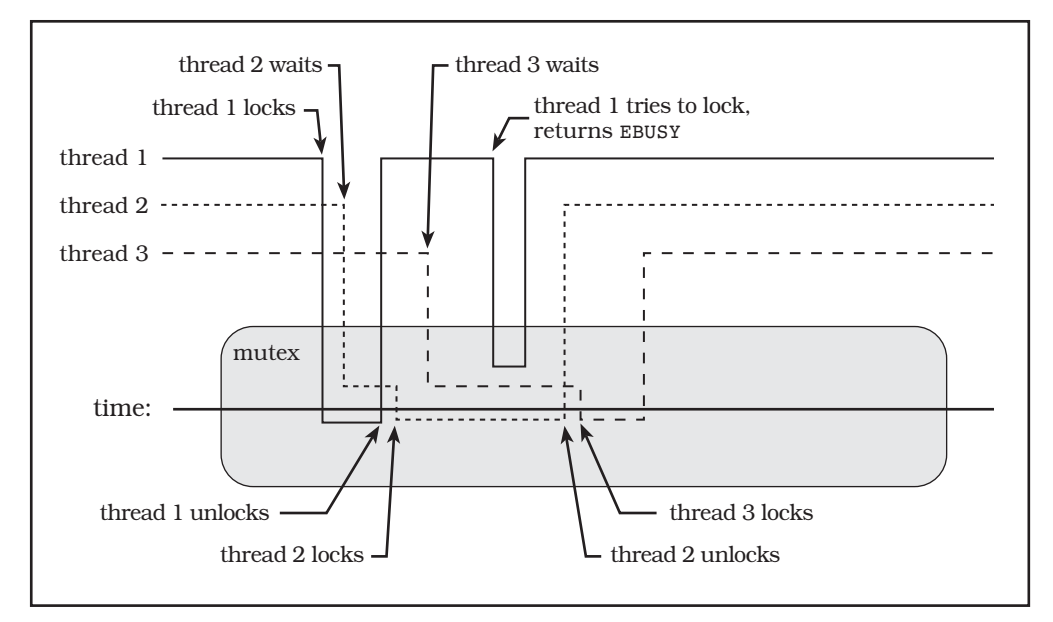

<span id="page-23-0"></span>**FIGURE 3.2** *Mutex operation*

of the box. Thread 2 then attempts to lock the mutex and, because the mutex is already locked, thread 2 blocks, its line remaining above the center line. Thread 1 unlocks the mutex, unblocking thread 2, which then succeeds in locking the mutex. Slightly later, thread 3 attempts to lock the mutex, and blocks. Thread 1 calls pthread\_mutex\_trylock to try to lock the mutex and, because the mutex is locked, returns immediately with EBUSY status. Thread 2 unlocks the mutex, which unblocks thread 3 so that it can lock the mutex. Finally, thread 3 unlocks the mutex to complete our example.

### **[3.2.1 Creating and destroying a mutex](#page-8-0)**

```
pthread mutex t mutex = PTHREAD MUTEX INITIALIZER;
int pthread_mutex_init (
    pthread mutex t *mutex, pthread mutexattr t *attr);
int pthread mutex destroy (pthread mutex t *mutex);
```
A mutex is represented in your program by a variable of type pthread\_mutex\_t. You should never make a copy of a mutex, because the result of using a copied mutex is undefined. You can, however, freely copy a pointer to a mutex so that various functions and threads can use it for synchronization.

Most of the time you'll probably declare mutexes using extern or static storage class, at "file scope," that is, outside of any function. They should have "normal" (extern) storage class if they are used by other files, or static storage class if used only within the file that declares the variable. When you declare a static mutex that has default attributes, you should use the PTHREAD\_MUTEX\_ INITIALIZER macro, as shown in the mutex\_static.c program shown next. (You can build and run this program, but don't expect anything interesting to happen, since main is empty.)

■ mutex static.c

```
1 #include <pthread.h>
2 #include "errors.h"
3
4 /*
5 * Declare a structure, with a mutex, statically initialized. This
6 * is the same as using pthread_mutex_init, with the default
7 * attributes.
8 */
9 typedef struct my struct tag {
10 pthread mutex t mutex; /* Protects access to value */
11 int value; /* Access protected by mutex */
12 } my struct t;
13
14 my struct t data = {PTHREAD MUTEX INITIALIZER, 0};
15
16 int main (int argc, char *argv[])
17 {
18 return 0;
19 }
```
■ mutex\_static.c

Often you cannot initialize a mutex statically, for example, when you use malloc to create a structure that contains a mutex. Then you will need to call pthread\_mutex\_init to initialize the mutex dynamically, as shown in mutex\_ dynamic.c, the next program. You can also dynamically initialize a mutex that you declare statically—but you must ensure that each mutex is initialized before it is used, and that each is initialized only once. You may initialize it before creating any threads, for example, or by calling pthread\_once (Section 5.1). Also, if you need to initialize a mutex with nondefault attributes, you must use dynamic initialization (see Section 5.2.1).

■ mutex dynamic.c

```
1 #include <pthread.h>
2 #include "errors.h"
3
```

```
4 /*
5 * Define a structure, with a mutex.
6 */7 typedef struct my struct tag {
8 pthread mutex t mutex; /* Protects access to value */
9 int value; /* Access protected by mutex */
10 } my struct t;
11
12 int main (int argc, char *argv[])
13 \quad14 my struct t *data;
15 int status;
16
17 data = malloc (sizeof (my struct t));
18 if (data == NULL)
19 errno abort ("Allocate structure");
20 status = pthread_mutex_init (&data->mutex, NULL);
21 if (status != 0)
22 err abort (status, "Init mutex");
23 status = pthread mutex destroy (&data->mutex);
24 if (status != 0)
25 err_abort (status, "Destroy mutex");
26 (void)free (data);
27 return status;
28 }
```
■ mutex\_dynamic.c

It is a good idea to associate a mutex clearly with the data it protects, if possible, by keeping the definition of the mutex and data together. In mutex static.c and mutex\_dynamic.c, for example, the mutex and the data it protects are defined in the same structure, and line comments document the association.

When you no longer need a mutex that you dynamically initialized by calling pthread\_mutex\_init, you should destroy the mutex by calling pthread\_mutex\_ destroy. You do not need to destroy a mutex that was statically initialized using the PTHREAD\_MUTEX\_INITIALIZER macro.

You can destroy a mutex as soon as you are sure no threads are **blocked on the mutex.** 

It is safe to destroy a mutex when you know that no threads can be blocked on the mutex, and the mutex is unlocked. The best way to know this is usually within a thread that has just unlocked the mutex, when program logic ensures that no threads will try to lock the mutex later. When a thread locks a mutex within some heap data structure to remove the structure from a list and free the storage, for example, it is safe (and a good idea) to unlock and destroy the mutex before freeing the storage that the mutex occupies.

#### <span id="page-26-0"></span>**[3.2.2 Locking and unlocking a mutex](#page-8-0)**

int pthread mutex lock (pthread mutex t \*mutex); int pthread mutex trylock (pthread mutex t \*mutex); int pthread mutex unlock (pthread mutex t \*mutex);

In the simplest case, using a mutex is easy. You lock the mutex by calling either pthread\_mutex\_lock or pthread\_mutex\_trylock, do something with the shared data, and then unlock the mutex by calling pthread\_mutex\_unlock. To make sure that a thread can read consistent values for a series of variables, you need to lock your mutex around any section of code that reads *or* writes those variables.

You cannot lock a mutex when the calling thread already has that mutex locked. The result of attempting to do so may be an error return (EDEADLK), or it may be a self-deadlock, where the unfortunate thread waits forever. You cannot unlock a mutex that is unlocked, or that is locked by another thread. Locked mutexes are owned by the thread that locks them. If you need an "unowned" lock, use a semaphore. (Section 6.6.6 discusses semaphores.)

The following program, alarm mutex.c, is an improved version of alarm thread.c (from Chapter 1). It lines up multiple alarm requests in a single "alarm server" thread.

12-17 The alarm\_t structure now contains an absolute time, as a standard UNIX time t, which is the number of seconds from the UNIX Epoch (Jan 1 1970 00:00) to the expiration time. This is necessary so that alarm\_t structures can be sorted by "expiration time" instead of merely by the requested number of seconds. In addition, there is a link member to connect the list of alarms.

19-20 The alarm\_mutex mutex coordinates access to the list head for alarm requests, called alarm\_list. The mutex is statically initialized using default attributes, with the PTHREAD\_MUTEX\_INITIALIZER macro. The list head is initialized to NULL, or empty.

```
■ alarm mutex.c part 1 definitions
```

```
1 #include <pthread.h>
2 #include <time.h>
3 #include "errors.h"
4
5 / *6 * The "alarm" structure now contains the time t (time since the
7 * Epoch, in seconds) for each alarm, so that they can be
8 * sorted. Storing the requested number of seconds would not be
9 * enough, since the "alarm thread" cannot tell how long it has
10 * been on the list.
11 */
```

```
12 typedef struct alarm_tag {
13 struct alarm tag *link;
14 int seconds:
15 time t time; /* seconds from EPOCH */
16 char message[64];
17 } alarm t;
18
19 pthread mutex t alarm mutex = PTHREAD MUTEX INITIALIZER;
20 alarm t *alarm list = NULL;
  ■ alarm mutex.c part 1 definitions
```
The code for the alarm\_thread function follows. This function is run as a thread, and processes each alarm request in order from the list alarm\_list. The thread never terminates—when main returns, the thread simply "evaporates." The only consequence of this is that any remaining alarms will not be delivered the thread maintains no state that can be seen outside the process.

If you would prefer that the program process all outstanding alarm requests before exiting, you can easily modify the program to accomplish this. The main thread must notify alarm\_thread, by some means, that it should terminate when it finds the alarm\_list empty. You could, for example, have main set a new global variable alarm done and then terminate using pthread exit rather than exit. When alarm thread finds alarm list empty and alarm done set, it would immediately call pthread\_exit rather than waiting for a new entry.

- 29-30 If there are no alarms on the list, alarm\_thread needs to block itself, with the mutex unlocked, at least for a short time, so that main will be able to add a new alarm. It does this by setting sleep\_time to one second.
- 31-42 If an alarm is found, it is removed from the list. The current time is retrieved by calling the time function, and it is compared to the requested time for the alarm. If the alarm has already expired, then alarm\_thread will set sleep\_time to 0. If the alarm has not expired, alarm\_thread computes the difference between the current time and the alarm expiration time, and sets sleep\_time to that number of seconds.
- 52-58 The mutex is always unlocked before sleeping or yielding. If the mutex remained locked, then main would be unable to insert a new alarm on the list. That would make the program behave synchronously—the user would have to wait until the alarm expired before doing anything else. (The user would be able to enter a single command, but would not receive another prompt until the next alarm expired.) Calling sleep blocks alarm\_thread for the required period of time—it cannot run until the timer expires.

Calling sched\_yield instead is slightly different. We'll describe sched\_yield in detail later (in Section 5.5.2)—for now, just remember that calling sched\_yield will yield the processor to a thread that is ready to run, but will return immediately if there are no *ready* threads. In this case, it means that the main thread will be allowed to process a user command if there's input waiting—but if the user hasn't entered a command, sched\_yield will return immediately.

64-67 If the alarm pointer is not NULL, that is, if an alarm was processed from alarm\_list, the function prints a message indicating that the alarm has expired. After printing the message, it frees the alarm structure. The thread is now ready to process another alarm.

```
1 / *2 * The alarm thread's start routine.
3 */4 void *alarm thread (void *arg)
5 {
6 alarm_t *alarm;
7 int sleep time;
8 time t now;
9 int status;
10
11 /*
12 * Loop forever, processing commands. The alarm thread will
13 * be disintegrated when the process exits.
14 \times15 while (1) {
16 status = pthread mutex lock (&alarm_mutex);
17 if (status != 0)
18 err abort (status, "Lock mutex");
19 alarm = alarm list;
2021 /*22 * If the alarm list is empty, wait for one second. This
23 * allows the main thread to run, and read another
24 * command. If the list is not empty, remove the first
25 * item. Compute the number of seconds to wait -- if the
26 * result is less than 0 (the time has passed), then set
27 * the sleep time to 0.
28 */
29 if (alarm == NULL)
30 sleep time = 1;
31 else {
32 alarm_list = alarm->link;
33 now = time (NULL);
34 if (alarm->time <= now)
35 sleep time = 0;
36 else
37 sleep time = alarm->time - now;
38 #ifdef DEBUG
39 printf ("[waiting: %d(%d)\"%s\"]\n", alarm->time,
40 sleep time, alarm->message);
41 #endif
42 }
43
  ■ alarm mutex.c part 2 alarm thread
```
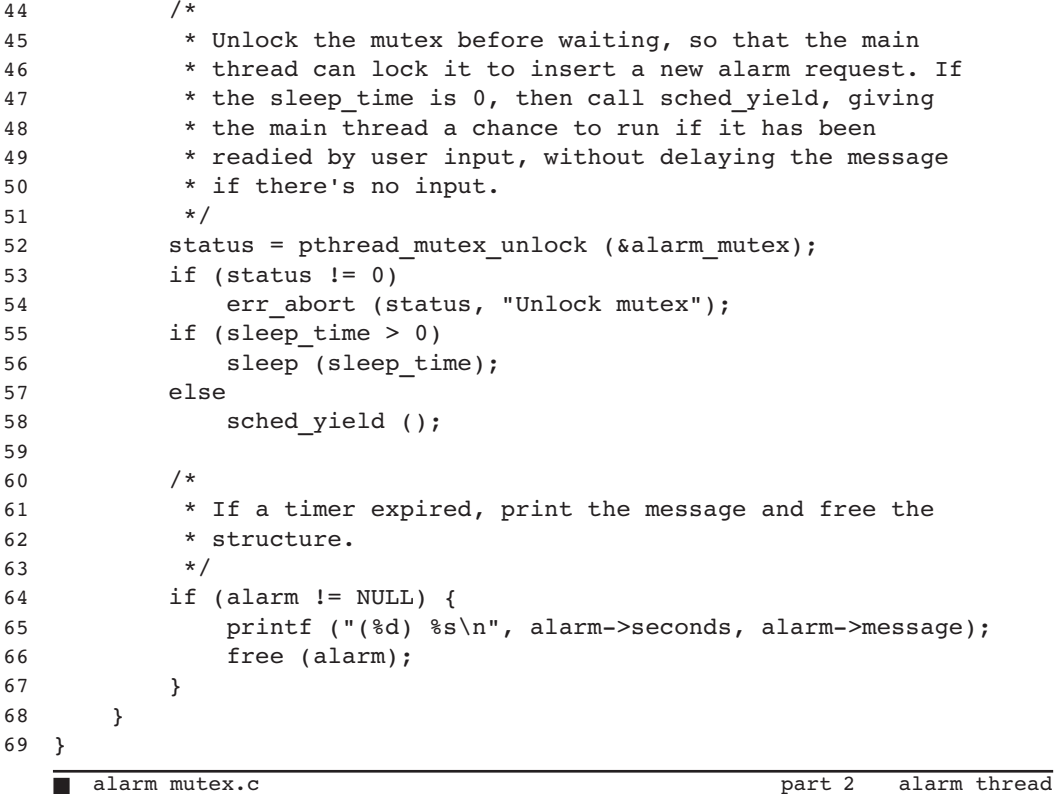

And finally, the code for the main program for alarm mutex.c. The basic structure is the same as all of the other versions of the alarm program that we've developed—a loop, reading simple commands from stdin and processing each in turn. This time, instead of waiting synchronously as in alarm.c, or creating a new asynchronous entity to process each alarm command as in alarm\_fork.c and alarm thread.c, each request is queued to a server thread, alarm thread. As soon as main has queued the request, it is free to read the next command.

- 8-11 Create the server thread that will process all alarm requests. Although we don't use it, the thread's ID is returned in local variable thread.
- 13-28 Read and process a command, much as in any of the other versions of our alarm program. As in alarm thread.c, the data is stored in a heap structure allocated by malloc.
- 30-32 The program needs to add the alarm request to alarm\_list, which is shared by both alarm\_thread and main. So we start by locking the mutex that synchronizes access to the shared data, alarm\_mutex.
	- 33 Because alarm\_thread processes queued requests, serially, it has no way of knowing how much time has elapsed between reading the command and processing it. Therefore, the alarm structure includes the absolute time of the alarm expiration, which we calculate by adding the alarm interval, in seconds, to the

current number of seconds since the UNIX Epoch, as returned by the time function.

- 39-49 The alarms are sorted in order of expiration time on the alarm\_list queue. The insertion code searches the queue until it finds the first entry with a time greater than or equal to the new alarm's time. The new entry is inserted preceding the located entry. Because alarm\_list is a simple linked list, the traversal maintains a current entry pointer (next) and a pointer to the previous entry's link member, or to the alarm\_list head pointer (last).
- 56-59 If no alarm with a time greater than or equal to the new alarm's time is found, then the new alarm is inserted at the end of the list. That is, if the alarm pointer is NULL on exit from the search loop (the last entry on the list always has a link pointer of NULL), the previous entry (or queue head) is made to point to the new entry.

#### ■ alarm mutex.c part 3 main

```
1 int main (int argc, char *argv[])
2 \sqrt{2}3 int status;
4 char line[128];
5 alarm t *alarm, **last, *next;
6 pthread t thread;
7
8 status = pthread create (
9 6thread, NULL, alarm thread, NULL);
10 if (status != 0)
11 err abort (status, "Create alarm thread");
12 while (1) {
13 printf ("alarm> ");
14 if (fgets (line, sizeof (line), stdin) == NULL) exit (0);
15 if (strlen (line) <= 1) continue;
16 alarm = (alarm t^*)malloc (sizeof (alarm t));
17 if (alarm == NULL)
18 errno abort ("Allocate alarm");
19
20 /21 * Parse input line into seconds (%d) and a message
22 * (864[^{\n}n]), consisting of up to 64 characters
23 * separated from the seconds by whitespace.
24 \star /
25 if (sscanf (line, "%d 64[^\n]",
26 &alarm->seconds, alarm->message) < 2) {
27 fprintf (stderr, "Bad command\n");
28 free (alarm);
29 } else {
30 status = pthread mutex lock (&alarm mutex);
```

```
31 if (status != 0)
32 err_abort (status, "Lock mutex");
33 alarm->time = time (NULL) + alarm->seconds;
34
35 /*
36 * Insert the new alarm into the list of alarms,
37 * sorted by expiration time.<br>38 */
38 */
39 last = &alarm_list;
40 next = *last;
41 while (next != NULL) {
42 if (next->time >= alarm->time) {
43 alarm->link = next;
44 *last = alarm;
45 break;
46 }
47 last = &next->link;
48 next = next->link;
49 }
50 /*
51 * If we reached the end of the list, insert the new
52 * alarm there. ("next" is NULL, and "last" points
53 * to the link field of the last item, or to the
54 * list header).
55 * /56 if (next == NULL) {
57 *last = alarm;
58 alarm->link = NULL;
59 }
60 #ifdef DEBUG
61 printf ("[list: ");
62 for (next = alarm_list; next != NULL; next = next->link)
63 printf ("%d(%d)[\"%s\"] ", next->time,
64 next->time - time (NULL), next->message);
65 printf ("]\n");
66 #endif
67 status = pthread mutex unlock (&alarm mutex);
68 if (status != 0)
69 err_abort (status, "Unlock mutex");
70 }
71 }
72 }
  ■ alarm mutex.c part 3 main
```
This simple program has a few severe failings. Although it has the advantage, compared to alarm\_fork.c or alarm\_thread.c, of using fewer resources, it is less responsive. Once alarm\_thread has accepted an alarm request from the queue, it sleeps until that alarm expires. When it fails to find an alarm request on the list, it sleeps for a second anyway, to allow main to accept another alarm command. During all this sleeping, it will fail to notice any alarm requests added to the head of the queue by main, until it returns from sleep.

This problem could be addressed in various ways. The simplest, of course, would be to go back to alarm thread.c, where a thread was created for each alarm request. That wasn't so bad, since threads are relatively cheap. They're still not as cheap as the alarm\_t data structure, however, and we'd like to make efficient programs—not just responsive programs. The best solution is to make use of condition variables for signaling changes in the state of shared data, so it shouldn't be a surprise that you'll be seeing one final version of the alarm program, alarm\_cond.c, in Section 3.3.4.

#### **3.2.2.1 Nonblocking mutex locks**

When you lock a mutex by calling pthread mutex lock, the calling thread will block if the mutex is already locked. Normally, that's what you want. But occasionally you want your code to take some alternate path if the mutex is locked. Your program may be able to do useful work instead of waiting. Pthreads provides the pthread\_mutex\_trylock function, which will return an error status (EBUSY) instead of blocking if the mutex is already locked.

When you use a nonblocking mutex lock, be careful to *unlock* the mutex only if pthread\_mutex\_trylock returned with success status. Only the thread that owns a mutex may unlock it. An erroneous call to pthread\_mutex\_unlock may return an error, or it may unlock the mutex while some other thread relies on having it locked—and that will probably cause your program to break in ways that may be very difficult to debug.

The following program, trylock.c, uses pthread mutex trylock to occasionally report the value of a counter—but only when its access does not conflict with the counting thread.

4 This definition controls how long counter thread holds the mutex while updating the counter. Making this number larger increases the chance that the pthread\_mutex\_trylock in monitor\_thread will occasionally return EBUSY.

14-39 The counter\_thread wakes up approximately each second, locks the mutex, and spins for a while, incrementing counter. The counter is therefore increased by SPIN each second.

46-72 The monitor thread wakes up every three seconds, and tries to lock the mutex. If the attempt fails with EBUSY, monitor\_thread counts the failure and waits another three seconds. If the pthread mutex trylock succeeds, then monitor thread prints the current value of counter (scaled by SPIN).

80-88 On Solaris 2.5, call the setconcurrency to set the thread concurrency level to 2. This allows the counter thread and monitor thread to run concurrently on a uniprocessor. Otherwise, monitor\_thread would not run until counter\_ thread terminated.

```
■ trylock.c
```

```
1 #include <pthread.h>
2 #include "errors.h"
3
4 #define SPIN 10000000
5
6 pthread mutex t mutex = PTHREAD MUTEX INITIALIZER;
7 long counter;
8 time t end time;
9
10 / *11 * Thread start routine that repeatedly locks a mutex and
12 * increments a counter.
13 * /14 void *counter thread (void *arg)
15 {
16 int status;
17 int spin;
18
19 /*
20 * Until end_time, increment the counter each second. Instead of
21 * just incrementing the counter, it sleeps for another second
22 * with the mutex unlocked, to give monitor thread a reasonable
23 * chance of running.
24 \star/
25 while (time (NULL) < end_time)
26 {
27 status = pthread mutex lock (&mutex);
28 if (status != 0)
29 err abort (status, "Lock mutex");
30 for (spin = 0; spin < SPIN; spin++)
31 counter++;
32 status = pthread mutex unlock (&mutex);
33 if (status != 0)
34 err abort (status, "Unlock mutex");
35 sleep (1);
36 }
37 printf ("Counter is %#lx\n", counter);
38 return NULL;
39 }
40
41 /*
42 * Thread start routine to "monitor" the counter. Every 3
43 * seconds, try to lock the mutex and read the counter. If the
44 * trylock fails, skip this cycle.
45 */
46 void *monitor thread (void *arg)
```

```
47 {
48 int status;
49 int misses = 0;
50
51
52 /*
53 * Loop until end_time, checking the counter every 3 seconds.
54 */
55 while (time (NULL) < end_time)
56 {
57 sleep (3);
58 status = pthread mutex trylock (&mutex);
59 if (status != EBUSY)
60 {
61 if (status != 0)
62 err abort (status, "Trylock mutex");
63 printf ("Counter is %ld\n", counter/SPIN);
64 status = pthread mutex unlock (&mutex);
65 if (status != 0)
66 err abort (status, "Unlock mutex");
67 } else
68 misses++; /* Count "misses" on the lock */
69 }
70 printf ("Monitor thread missed update %d times.\n", misses);
71 return NULL;
72 }
73
74 int main (int argc, char *argv[])
75 {
76 int status;
77 pthread t counter thread id;
78 pthread t monitor thread id;
79
80 #ifdef sun
81 /*
82 * On Solaris 2.5, threads are not timesliced. To ensure
83 * that our threads can run concurrently, we need to
84 * increase the concurrency level to 2.
85 */
86 DPRINTF (("Setting concurrency level to 2\n"));
87 thr setconcurrency (2);
88 #endif
89
90 end time = time (NULL) + 60; /* Run for 1 minute */91 status = pthread_create (
92 6 & 6 & 6 & 6 & 6 & 6 & 6 & counter thread, NULL);
93 if (status != 0)
94 err abort (status, "Create counter thread");
```

```
95 status = pthread_create (
96 6monitor thread id, NULL, monitor thread, NULL);
97 if (status != 0)
98 err abort (status, "Create monitor thread");
99 status = pthread join (counter thread id, NULL);
100 if (status != 0)
101 err abort (status, "Join counter thread");
102 status = pthread join (monitor thread id, NULL);
103 if (status != 0)
104 err abort (status, "Join monitor thread");
105 return 0;
106 }
   ■ trylock.c
```
#### **[3.2.3 Using mutexes for atomicity](#page-8-0)**

Invariants, as we saw in Section 3.1, are statements about your program that must always be true. But we also saw that invariants probably aren't always true, and many can't be. To be always true, data composing an invariant must be modified atomically. Yet it is rarely possible to make multiple changes to a program state atomically. It may not even be possible to guarantee that a single change is made atomically, without substantial knowledge of the hardware and architecture and control over the executed instructions.

"Atomic" means indivisible. But most of the time, we just mean I that threads don't see things that would confuse them.

Although some hardware will allow you to set an array element and increment the array index in a single instruction that cannot be interrupted, most won't. Most compilers don't let you control the code to that level of detail even if the hardware can do it, and who wants to write in assembler unless it is *really* important? And, more importantly, most interesting invariants are more complicated than that.

By "atomic," we really mean only that other threads can't accidentally find invariants broken (in intermediate and inconsistent states), even when the threads are running simultaneously on separate processors. There are two basic ways to do that when the hardware doesn't support making the operation indivisible and noninterruptable. One is to detect that you're looking at a broken invariant and try again, or reconstruct the original state. That's hard to do reliably unless you know a lot about the processor architecture and are willing to design nonportable code.

When there is no way to enlist true atomicity in your cause, you need to create your own synchronization. Atomicity is nice, but synchronization will do just as well in most cases. So when you need to update an array element and the index variable atomically, just perform the operation while a mutex is locked.
Whether or not the store and increment operations are performed indivisibly and noninterruptably by the hardware, you know that no cooperating thread can peek until you're done. The transaction is, for all practical purposes, "atomic." The key, of course, is the word "cooperating." Any thread that is sensitive to the invariant must use the same mutex before modifying or examining the state of the invariant.

## **[3.2.4 Sizing a mutex to fit the job](#page-8-0)**

How big is a mutex? No, I don't mean the amount of memory consumed by a pthread\_mutex\_t structure. I'm talking about a colloquial and completely inaccurate meaning that happens to make sense to most people. This colorful usage became common during discussions about modifying existing nonthreaded code to be thread-safe. One relatively simple way to make a library thread-safe is to create a single mutex, lock it on each entry to the library, and unlock it on each exit from the library. The library becomes a single serial region, preventing any conflict between threads. The mutex protecting this big serial region came to be referred to as a "big" mutex, clearly larger in some metaphysical sense than a mutex that protects only a few lines of code.

By irrelevant but inevitable extension, a mutex that protects two variables must be "bigger" than a mutex protecting only a single variable. So we can ask, "How big should a mutex be?" And we can answer only, "As big as necessary, but no bigger."

When you need to protect two shared variables, you have two basic strategies: You can assign a small mutex to each variable, or assign a single larger mutex to both variables. Which is better will depend on a lot of factors. Furthermore, the factors will probably change during development, depending on how many threads need the data and how they use it.

These are the main design factors:

- 1. Mutexes aren't free. It takes time to lock them, and time to unlock them. Therefore, code that locks fewer mutexes will usually run faster than code that locks more mutexes. So use as few as practical, each protecting as much as makes sense.
- 2. Mutexes, by their nature, serialize execution. If a lot of threads frequently need to lock a single mutex, the threads will spend most of their time waiting. That's bad for performance. If the pieces of data (or code) protected by the mutex are unrelated, you can often improve performance by splitting the big mutex into several smaller mutexes. Fewer threads will need the smaller mutexes at any time, so they'll spend less time waiting. So use as many as makes sense, each protecting as little as is practical.
- 3. Items 1 and 2 conflict. But that's nothing new or unique, and you can deal with it once you understand what's going on.

In a complicated program it will usually take some experimentation to get the right balance. Your code will be *simpler* in most cases if you start with large mutexes and then work toward smaller mutexes as experience and performance data show where the heavy contention happens. Simple is good. Don't spend too much time optimizing until you know there's a problem.

On the other hand, in cases where you can tell from the beginning that the algorithms will make heavy contention inevitable, don't oversimplify. Your job will be a lot easier if you start with the necessary mutexes and data structure design rather than adding them later. You will get it wrong sometimes, because, especially when you are working on your first major threaded project, your intuition will not always be correct. Wisdom, as they say, comes from experience, and experience comes from lack of wisdom.

## **[3.2.5 Using more than one mutex](#page-8-0)**

Sometimes one mutex isn't enough. This happens when your code "crosses over" some boundary within the software architecture. For example, when multiple threads will access a queue data structure at the same time, you may need a mutex to protect the queue header and another to protect data within a queue element. When you build a tree structure for threaded programming, you may need a mutex for each node in the tree.

Complications can arise when using more than one mutex at the same time. The worst is deadlock—when each of two threads holds one mutex and needs the other to continue. More subtle problems such as priority inversion can occur when you combine mutexes with priority scheduling. For more information on deadlock, priority inversion, and other synchronization problems, refer to Section 8.1.

# **3.2.5.1 Lock hierarchy**

If you can apply two separate mutexes to completely independent data, do it. You'll almost always win in the end by reducing the time when a thread has to wait for another thread to finish with data that this thread doesn't even need. And if the data is independent you're unlikely to run into many cases where a given function will need to lock both mutexes.

The complications arise when data isn't completely independent. If you have some program invariant—even one that's rarely changed or referenced—that affects data protected by two mutexes, sooner or later you'll need to write code that must lock *both* mutexes at the same time to ensure the integrity of that invariant. If one thread locks mutex\_a and then locks mutex\_b, while another thread locks mutex\_b and then mutex\_a, you've coded a classic deadlock, as shown in Table 3.1.

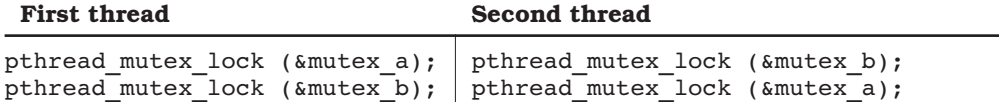

**TABLE 3.1** *Mutex deadlock*

Both of the threads shown in Table 3.1 may complete the first step about the same time. Even on a uniprocessor, a thread might complete the first step and then be timesliced (preempted by the system), allowing the second thread to complete its first step. Once this has happened, neither of them can ever complete the second step because each thread needs a mutex that is already locked by the other thread.

Consider these two common solutions to this type of deadlock:

- **Fixed locking hierarchy:** All code that needs both mutex a and mutex b must *always* lock mutex\_a first and then mutex\_b.
- **Try and back off:** After locking the first mutex of some set (which can be allowed to block), use pthread\_mutex\_trylock to lock additional mutexes in the set. If an attempt fails, release all mutexes in the set and start again.

There are any number of ways to define a fixed locking hierarchy. Sometimes there's an obvious hierarchical order to the mutexes anyway, for example, if one mutex controls a queue header and one controls an element on the queue, you'll probably have to have the queue header locked by the time you need to lock the queue element anyway.

When there's no obvious logical hierarchy, you can create an arbitrary hierarchy; for example, you could create a generic "lock a set of mutexes" function that sorts a list of mutexes in order of their identifier address and locks them in that order. Or you could assign them names and lock them in alphabetical order, or integer sequence numbers and lock them in numerical order.

To some extent, the order doesn't really matter as long as it is always the same. On the other hand, you will rarely need to lock "a set of mutexes" at one time. Function A will need to lock mutex 1, and then call function B, which needs to also lock mutex 2. If the code was designed with a functional locking hierarchy, you will usually find that mutex 1 and mutex 2 are being locked in the proper order, that is, mutex 1 is locked first and then mutex 2. If the code was designed with an arbitrary locking order, especially an order not directly controlled by the code, such as sorting pointers to mutexes initialized in heap structures, you may find that mutex 2 should have been locked before mutex 1.

If the code invariants permit you to unlock mutex 1 safely at this point, you would do better to avoid owning both mutexes at the same time. That is, unlock mutex 1, and then lock mutex 2. If there is a broken invariant that requires mutex 1 to be owned, then mutex 1 cannot be released until the invariant is restored. If this situation is possible, you should consider using a backoff (or "try and back off") algorithm.

"Backoff" means that you lock the first mutex normally, but any additional mutexes in the set that are required by the thread are locked conditionally by calling pthread\_mutex\_trylock. If pthread\_mutex\_trylock returns EBUSY, indicating that the mutex is already locked, you must unlock *all* of the mutexes in the set and start over.

The backoff solution is less efficient than a fixed hierarchy. You may waste a lot of time trying and backing off. On the other hand, you don't need to define and follow strict locking hierarchy conventions, which makes backoff more flexible. You can use the two techniques in combination to minimize the cost of backing off. Follow some fixed hierarchy for well-defined areas of code, but apply a backoff algorithm where a function needs to be more flexible.

The program below, backoff.c, demonstrates how to avoid mutex deadlocks by applying a backoff algorithm. The program creates two threads, one running function lock forward and the other running function lock backward. The two threads loop ITERATIONS times, each iteration attempting to lock all of three mutexes in sequence. The lock forward thread locks mutex 0, then mutex 1, then mutex 2, while lock\_backward locks the three mutexes in the opposite order. Without special precautions, this design will always deadlock quickly (except on a uniprocessor system with a sufficiently long timeslice that either thread can complete before the other has a chance to run).

- 15 You can see the deadlock by running the program as backoff 0. The first argument is used to set the backoff variable. If backoff is 0, the two threads will use pthread\_mutex\_lock to lock each mutex. Because the two threads are starting from opposite ends, they will crash in the middle, and the program will hang. When backoff is nonzero (which it is unless you specify an argument), the threads use pthread\_mutex\_trylock, which enables the backoff algorithm. When the mutex lock fails with EBUSY, the thread will release all mutexes it currently owns, and start over.
- 16 It is possible that, on some systems, you may not see any mutex collisions, because one thread is always able to lock all mutexes before the other thread has a chance to lock any. You can resolve that problem by setting the yield\_flag variable, which you do by running the program with a second argument, for example, backoff 1 1. When yield flag is 0, which it is unless you specify a second argument, each thread's mutex locking loop may run uninterrupted, preventing a deadlock (at least, on a uniprocessor). When yield\_flag has a value greater than 0, however, the threads will call sched\_yield after locking each mutex, ensuring that the other thread has a chance to run. And if you set yield\_ flag to a value less than 0, the threads will sleep for one second after locking each mutex, to be *really* sure the other thread has a chance to run.
- 70-75 After locking all of the three mutexes, each thread reports success, and tells how many times it had to back off before succeeding. On a multiprocessor, or when you've set yield flag to a nonzero value, you'll usually see a lot more nonzero backoff counts. The thread unlocks all three mutexes, in the reverse order of locking, which helps to avoid unnecessary backoffs in other threads. Calling sched vield at the end of each iteration "mixes things up" a little so one thread doesn't always start each iteration first. The sched\_yield function is described in Section 5.5.2.

■ backoff.c

```
1 #include <pthread.h>
2 #include "errors.h"
3
4 #define ITERATIONS 10
5
6 /*
7 * Initialize a static array of 3 mutexes.
8 */
9 pthread mutex t mutex[3] = {
10 PTHREAD MUTEX INITIALIZER,
11 PTHREAD MUTEX INITIALIZER,
12 PTHREAD_MUTEX_INITIALIZER
13 };
14
15 int backoff = 1; \frac{1}{2} /* Whether to backoff or deadlock */
16 int yield flag = 0; \frac{1}{2} /* 0: no yield, >0: yield, <0: sleep */
17
18 /*
19 * This is a thread start routine that locks all mutexes in
20 * order, to ensure a conflict with lock reverse, which does the
21 * opposite.
22 */23 void *lock_forward (void *arg)
24 {
25 int i, iterate, backoffs;
26 int status;
27
28 for (iterate = 0; iterate < ITERATIONS; iterate++) {
29 backoffs = 0;
30 for (i = 0; i < 3; i++) {
31 if (i == 0) {
32 status = pthread mutex lock (&mutex[i]);
33 if (status != 0)
34 err abort (status, "First lock");
35 } else {
36 if (backoff)
37 status = pthread mutex trylock (\text{kmutes}[i]);
38 else
39 status = pthread mutex lock (&mutex[i]);
40 if (status == EBUSY) {
41 backoffs++;
42 DPRINTF ((
43 " [forward locker backing off at %d]\n",
44 i));
45 for (i--; i > = 0; i--) {
46 status = pthread mutex unlock (&mutex[i]);
47 if (status != 0)
```

```
48 err_abort (status, "Backoff");
49 }
50 } else {
51 if (status != 0)
52 err abort (status, "Lock mutex");
53 DPRINTF ((" forward locker got %d\n", i));
54 }
55 }
56 /*
57 * Yield processor, if needed to be sure locks get
58 * interleaved on a uniprocessor.
59 */
60 if (yield_flag) {
61 if (yield flag > 0)
62 sched yield ();
63 else
64 sleep (1);
65 }
66 }
67 /*
68 * Report that we got 'em, and unlock to try again.
69 */
70 printf (
71 "lock forward got all locks, %d backoffs\n", backoffs);
72 pthread mutex unlock (&mutex[2]);
73 pthread mutex unlock (&mutex[1]);
74 pthread mutex unlock (&mutex[0]);
75 sched_yield ();
76 }
77 return NULL;
78 }
79
80 /*
81 * This is a thread start routine that locks all mutexes in
82 * reverse order, to ensure a conflict with lock forward, which
83 * does the opposite.
84 */
85 void *lock backward (void *arg)
86 {
87 int i, iterate, backoffs;
88 int status;
89
90 for (iterate = 0; iterate < ITERATIONS; iterate++) {
91 backoffs = 0;
92 for (i = 2; i >= 0; i--)93 if (i == 2) {
94 status = pthread mutex lock (&mutex[i]);
95 if (status != 0)
96 err abort (status, "First lock");
```

```
97 } else {
98 if (backoff)
99 status = pthread mutex trylock (&mutex[i]);
100 else
101 status = pthread mutex lock (\text{kmutes}[i]);
102 if (status == EBUSY) {
103 backoffs++;
104 DPRINTF ((
105 " [backward locker backing off at %d]\n",
106 i));
107 for (i++; i < 3; i++) {
108 status = pthread mutex unlock (&mutex[i]);
109 if (status != 0)
110 err abort (status, "Backoff");
111 }
112 } else {
113 if (status != 0)
114 err abort (status, "Lock mutex");
115 DPRINTF ((" backward locker got \delta d \n\cdot \n\cdot i);
116 }
117 }
118 /*
119 * Yield processor, if needed to be sure locks get
120 * interleaved on a uniprocessor.
121 */
122 if (yield flag) {
123 if (yield flag > 0)
124 sched yield ();
125 else
126 sleep (1);
127 }
128 }
129 /*
130 * Report that we got 'em, and unlock to try again.
131 */
132 printf (
133 "lock backward got all locks, %d backoffs\n", backoffs);
134 pthread mutex unlock (&mutex[0]);
135 pthread mutex unlock (&mutex[1]);
136 bthread mutex unlock (&mutex[2]);
137 sched yield ();
138 }
139 return NULL;
140 }
141
142 int main (int argc, char *argv[])
143 {
144 pthread t forward, backward;
```

```
145 int status;
146
147 #ifdef sun
148 /*
149 * On Solaris 2.5, threads are not timesliced. To ensure
150 * that our threads can run concurrently, we need to
151 * increase the concurrency level.
152 */
153 DPRINTF (("Setting concurrency level to 2\n"));
154 thr setconcurrency (2);
155 #endif
156
157 /*
158 * If the first argument is absent, or nonzero, a backoff
159 * algorithm will be used to avoid deadlock. If the first
160 * argument is zero, the program will deadlock on a lock
161 * "collision."
162 */
163 if (argc > 1)
164 backoff = atoi (argv[1]);
165
166 /*
167 * If the second argument is absent, or zero, the two threads
168 * run "at speed." On some systems, especially uniprocessors,
169 * one thread may complete before the other has a chance to run,
170 * and you won't see a deadlock or backoffs. In that case, try
171 * running with the argument set to a positive number to cause
172 * the threads to call sched yield() at each lock; or, to make
173 * it even more obvious, set to a negative number to cause the
174 * threads to call sleep(1) instead.
175 */
176 if (argc > 2)
177 yield flag = atoi (arqv[2]);
178 status = pthread_create (
179 6forward, NULL, lock forward, NULL);
180 if (status != 0)
181 err abort (status, "Create forward");
182 status = pthread_create (
183 6backward, NULL, lock backward, NULL);
184 if (status != 0)
185 err abort (status, "Create backward");
186 pthread exit (NULL);
187 }
   ■ backoff.c
```
Whatever type of hierarchy you choose, *document* it, carefully, completely, and often. Document it in each function that uses any of the mutexes. Document it where the mutexes are defined. Document it where they are declared in a project

header file. Document it in the project design notes. Write it on your whiteboard. And then tie a string around your finger to be sure that you do not forget.

You are free to unlock the mutexes in whatever order makes the most sense. Unlocking mutexes cannot result in deadlock. In the next section, I will talk about a sort of "overlapping hierarchy" of mutexes, called a "lock chain," where the normal mode of operation is to lock one mutex, lock the next, unlock the first, and so on. If you use a "try and back off" algorithm, however, you should always try to release the mutexes in reverse order. That is, if you lock mutex 1, mutex 2, and then mutex 3, you should unlock mutex 3, then mutex 2, and finally mutex 1. If you unlock mutex 1 and mutex 2 while mutex 3 is still locked, another thread may have to lock both mutex 1 and mutex 2 before finding it cannot lock the entire hierarchy, at which point it will have to unlock mutex 2 and mutex 1, and then retry. Unlocking in reverse order reduces the chance that another thread will need to back off.

# **3.2.5.2 Lock chaining**

"Chaining" is a special case of locking hierarchy, where the scope of two locks overlap. With one mutex locked, the code enters a region where another mutex is required. After successfully locking that second mutex, the first is no longer needed, and can be released. This technique can be very valuable in traversing data structures such as trees or linked lists. Instead of locking the entire data structure with a single mutex, and thereby preventing any parallel access, each node or link has a unique mutex. The traversal code would first lock the queue head, or tree root, find the desired node, lock it, and then release the root or queue head mutex.

Because chaining is a special form of hierarchy, the two techniques are compatible, if you apply them carefully. You might use hierarchical locking when balancing or pruning a tree, for example, and chaining when searching for a specific node.

Apply lock chaining with caution, however. It is exceptionally easy to write code that spends most of its time locking and unlocking mutexes that never exhibit any contention, and that is wasted processor time. Use lock chaining only when multiple threads will almost always be active within different parts of the hierarchy.

# [3.3 Condition variables](#page-8-0)

*"There's no sort of use in knocking," said the Footman, "and that for two reasons. First, because I'm on the same side of the door as you are: secondly, because they're making such a noise inside, no one could possibly hear you."*

—Lewis Carroll, Alice's Adventures in Wonderland

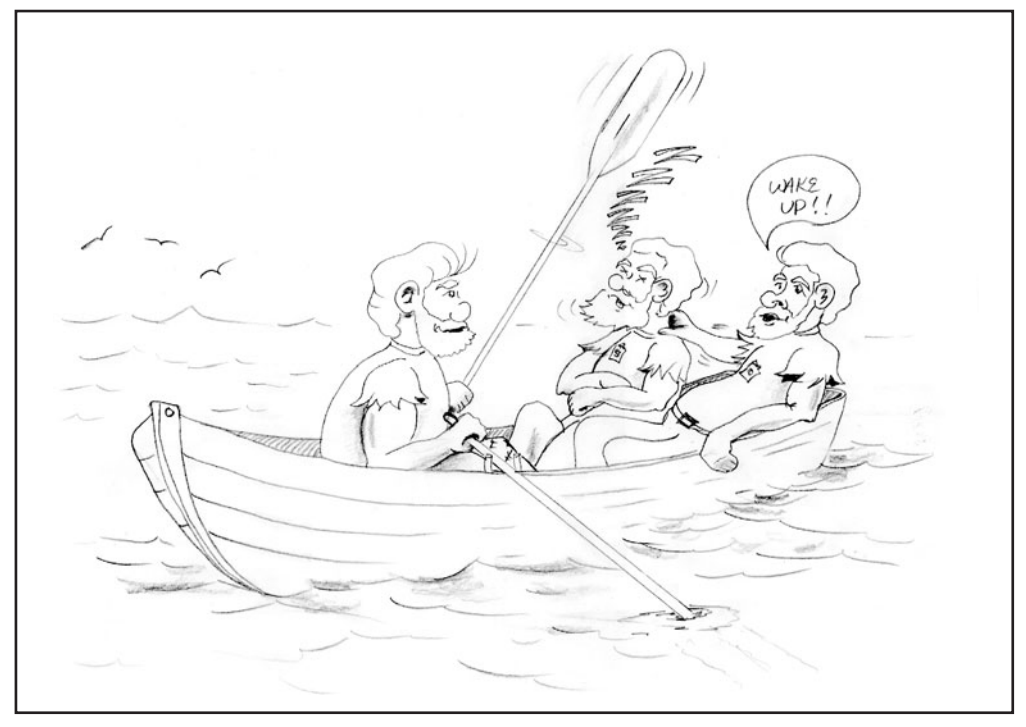

**FIGURE 3.3** *Condition variable analogy*

A condition variable is used for communicating information about the state of shared data. You would use a condition variable to signal that a queue was no longer empty, or that it had become empty, or that anything else needs to be done or can be done within the shared data manipulated by threads in your program.

Our seafaring programmers use a mechanism much like condition variables to communicate (Figure 3.3). When the rower nudges a sleeping programmer to signal that the sleeping programmer should wake up and start rowing, the original rower "signals a condition." When the exhausted ex-rower sinks into a deep slumber, secure that another programmer will wake him at the appropriate time, he is "waiting on a condition." When the horrified bailer discovers that water is seeping into the boat faster than he can remove it, and he yells for help, he is "broadcasting a condition."

When a thread has mutually exclusive access to some shared state, it may find that there is no more it can do until some other thread changes the state. The state may be correct, and consistent—that is, no invariants are broken—but the current state just doesn't happen to be of interest to the thread. If a thread servicing a queue finds the queue empty, for example, the thread must wait until an entry is added to the queue.

The shared data, for example, the queue, is protected by a mutex. A thread must lock the mutex to determine the current state of the queue, for example, to determine that it is empty. The thread must unlock the mutex before waiting (or no other thread would be able to insert an entry onto the queue), and then it must wait for the state to change. The thread might, for example, by some means block itself so that a thread inserting a new queue entry can find its identifier and awaken it. There is a problem here, though—the thread is running between unlocking and blocking.

If the thread is still running while another thread locks the mutex and inserts an entry onto the queue, that other thread cannot determine that a thread is waiting for the new entry. The waiting thread has already looked at the queue and found it empty, and has unlocked the mutex, so it will now block itself without knowing that the queue is no longer empty. Worse, it may not yet have recorded the fact that it intends to wait, so it may wait forever because the other thread cannot find its identifier. The unlock and wait operations must be atomic, so that no other thread can lock the mutex before the waiter has become blocked, and is in a state where another thread can awaken it.

A condition variable wait always returns with the mutex locked.

That's why *condition variables* exist. A condition variable is a "signaling mechanism" associated with a mutex and by extension is also associated with the shared data protected by the mutex. *Waiting* on a condition variable atomically releases the associated mutex and waits until another thread *signals* (to wake one waiter) or *broadcasts* (to wake all waiters) the condition variable. The mutex must always be locked when you wait on a condition variable and, when a thread wakes up from a condition variable wait, it always resumes with the mutex locked.

The shared data associated with a condition variable, for example, the queue "full" and "empty" conditions, are the *predicates* we talked about in Section 3.1. A condition variable is the mechanism your program uses to wait for a predicate to become true, and to communicate to other threads that it might be true. In other words, a condition variable allows threads using the queue to exchange information about the changes to the queue state.

Condition variables are for *signaling*, not for mutual exclusion.

Condition variables do not provide mutual exclusion. You need a mutex to synchronize access to the shared data, including the predicate for which you wait. That is why you must specify a mutex when you wait on a condition variable. By making the unlock atomic with the wait, the Pthreads system ensures that no thread can change the predicate after you have unlocked the mutex but before your thread is waiting on the condition variable.

Why isn't the mutex created as part of the condition variable? First, mutexes are used separately from any condition variable as often as they're used with condition variables. Second, it is common for one mutex to have more than one associated condition variable. For example, a queue may be "full" or "empty." Although you may have two condition variables to allow threads to wait for either condition, you must have one and only one mutex to synchronize *all* access to the queue header.

A condition variable should be associated with a single predicate. If you try to share one condition variable between several predicates, or use several condition variables for a single predicate, you're risking deadlock or race problems. There's nothing wrong with doing either, as long as you're careful—but it is easy to confuse your program (computers aren't very smart) and it is usually not worth the risk. I will expound on the details later, but the rules are as follows: First, when you share a condition variable between multiple predicates, you must always *broadcast*, never *signal*; and second, *signal* is more efficient than *broadcast*.

Both the condition variable and the predicate are shared data in your program; they are used by multiple threads, possibly at the same time. Because you're thinking of the condition variable and predicate as being locked together, it is easy to remember that they're always controlled using the same mutex. It is possible (and legal, and often even reasonable) to *signal* or *broadcast* a condition variable without having the mutex locked, but it is safer to have it locked.

Figure 3.4 is a timing diagram showing how three threads, thread 1, thread 2, and thread 3, interact with a condition variable. The rounded box represents the condition variable, and the three lines represent the actions of the three threads.

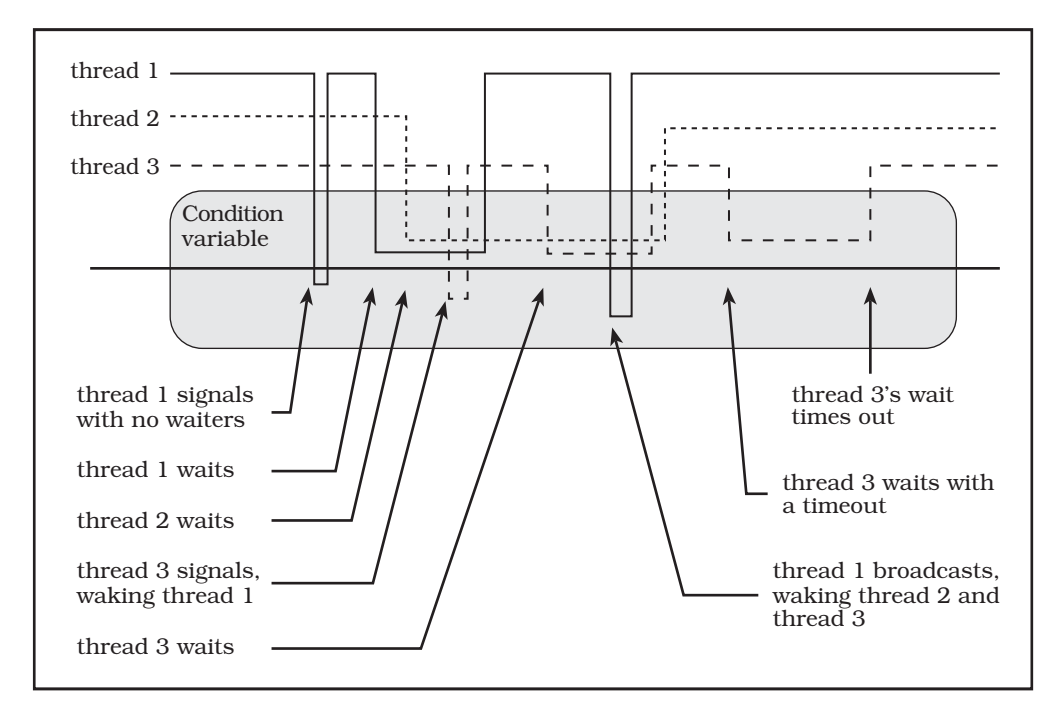

**FIGURE 3.4** *Condition variable operation*

When a line goes within the box, it is "doing something" with the condition variable. When a thread's line stops before reaching below the middle line through the box, it is waiting on the condition variable; and when a thread's line reaches below the middle line, it is signaling or broadcasting to awaken waiters.

Thread 1 signals the condition variable, which has no effect since there are no waiters. Thread 1 then waits on the condition variable. Thread 2 also blocks on the condition variable and, shortly thereafter, thread 3 signals the condition variable. Thread 3's signal unblocks thread 1. Thread 3 then waits on the condition variable. Thread 1 broadcasts the condition variable, unblocking both thread 2 and thread 3. Thread 3 waits on the condition variable shortly thereafter, with a timed wait. Some time later, thread 3's wait times out, and the thread awakens.

# **[3.3.1 Creating and destroying a condition variable](#page-8-0)**

```
pthread cond t cond = PTHREAD COND INITIALIZER;
int pthread cond init (pthread cond t *cond,
    pthread condattr t *condattr);
int pthread cond destroy (pthread cond t *cond);
```
A condition variable is represented in your program by a variable of type pthread\_cond\_t. You should never make a copy of a condition variable, because the result of using a copied condition variable is undefined. It would be like telephoning a disconnected number and expecting an answer. One thread could, for example, wait on one copy of the condition variable, while another thread signaled or broadcast the other copy of the condition variable—the waiting thread would not be awakened. You can, however, freely pass pointers to a condition variable so that various functions and threads can use it for synchronization.

Most of the time you'll probably declare condition variables using the extern or static storage class at file scope, that is, outside of any function. They should have normal (extern) storage class if they are used by other files, or static storage class if used only within the file that declares the variable. When you declare a static condition variable that has default attributes, you should use the PTHREAD\_COND\_INITIALIZER initialization macro, as shown in the following example, cond\_static.c.

■ cond static.c

```
1 #include <pthread.h>
2 #include "errors.h"
3
4 /*
5 * Declare a structure, with a mutex and condition variable,
6 * statically initialized. This is the same as using
```

```
7 * pthread_mutex_init and pthread_cond_init, with the default
8 * attributes.
9 */
10 typedef struct my struct tag {
11 pthread mutex t mutex; /* Protects access to value */
12 pthread cond t cond; /* Signals change to value */
13 int value; /* Access protected by mutex */
14 } my struct t;
15
16 my struct t data = \{17 PTHREAD MUTEX INITIALIZER, PTHREAD COND INITIALIZER, 0};
18
19 int main (int argc, char *argv[])
20 {
21 return 0;
22 }
   ■ cond_static.c
```
Condition variables and their predicates are "linked"—for best results, treat them that way!

When you declare a condition variable, remember that a condition variable and the associated predicate are "locked together." You may save yourself (or your successor) some confusion by always declaring the condition variable and predicate together, if possible. I recommend that you try to encapsulate a set of invariants and predicates with its mutex and one or more condition variables as members in a structure, and carefully document the association.

Sometimes you cannot initialize a condition variable statically; for example, when you use malloc to create a structure that contains a condition variable. Then you will need to call pthread cond init to initialize the condition variable dynamically, as shown in the following example, cond\_dynamic.c. You can also dynamically initialize condition variables that you declare statically—but you must ensure that each condition variable is initialized before it is used, and that each is initialized only once. You may initialize it before creating any threads, for example, or by using pthread\_once (Section 5.1). If you need to initialize a condition variable with nondefault attributes, you must use dynamic initialization (see Section 5.2.2).

```
■ cond_dynamic.c
```

```
1 #include <pthread.h>
2 #include "errors.h"
3
4 /*
5 * Define a structure, with a mutex and condition variable.
6 */7 typedef struct my_struct_tag {
```

```
8 pthread mutex t mutex; /* Protects access to value */
9 pthread cond t cond: /* Signals change to value */
10 int value; /* Access protected by mutex */
11 } my_struct_t;
12
13 int main (int argc, char *argv[])
14 {
15 my struct t *data;
16 int status;
17
18 data = malloc (sizeof (my struct t));
19 if (data == NULL)
20 errno_abort ("Allocate structure");
21 status = pthread mutex init (&data->mutex, NULL);
22 if (status != 0)
23 err abort (status, "Init mutex");
24 status = pthread_cond_init (&data->cond, NULL);
25 if (status != 0)
26 err abort (status, "Init condition");
27 status = pthread cond destroy (&data->cond);
28 if (status != 0)
29 err_abort (status, "Destroy condition");
30 status = pthread mutex destroy (&data->mutex);
31 if (status != 0)
32 err abort (status, "Destroy mutex");
33 (void)free (data);
34 return status;
35 }
```
■ cond dynamic.c

When you dynamically initialize a condition variable, you should destroy the condition variable when you no longer need it, by calling pthread\_cond\_destroy. You do not need to destroy a condition variable that was statically initialized using the PTHREAD\_COND\_INITIALIZER macro.

It is safe to destroy a condition variable when you know that no threads can be blocked on the condition variable, and no additional threads will try to wait on, signal, or broadcast the condition variable. The best way to determine this is usually within a thread that has just successfully broadcast to unblock all waiters, when program logic ensures that no threads will try to use the condition variable later.

When a thread removes a structure containing a condition variable from a list, for example, and then broadcasts to awaken any waiters, it is safe (and also a very good idea) to destroy the condition variable before freeing the storage that the condition variable occupies. The awakened threads should check their wait predicate when they resume, so you must make sure that you don't free resources required for the predicate before they've done so—this may require additional synchronization.

# **[3.3.2 Waiting on a condition variable](#page-8-0)**

```
int pthread cond wait (pthread cond t *cond,
    pthread mutex t *mutex);
int pthread cond timedwait (pthread cond t *cond,
    pthread mutex t *mutex,
     struct timespec *expiration);
```
Each condition variable must be associated with a specific mutex, and with a predicate condition. When a thread waits on a condition variable it must always have the associated mutex locked. Remember that the condition variable wait operation will *unlock* the mutex for you before blocking the thread, and it will *relock* the mutex before returning to your code.

All threads that wait on any one condition variable concurrently (at the same time) must specify the *same* associated mutex. Pthreads does not allow thread 1, for example, to wait on condition variable A specifying mutex A while thread 2 waits on condition variable A specifying mutex B. It is, however, perfectly reasonable for thread 1 to wait on condition variable A specifying mutex A while thread 2 waits on condition variable B specifying mutex A. That is, each condition variable must be associated, at any given time, with only one mutex—but a mutex may have any number of condition variables associated with it.

It is important that you test the predicate after locking the appropriate mutex and before waiting on the condition variable. If a thread signals or broadcasts a condition variable while no threads are waiting, nothing happens. If some other thread calls pthread\_cond\_wait right after that, it will keep waiting regardless of the fact that the condition variable was just signaled, which means that if a thread waits when it doesn't have to, it may never wake up. Because the mutex remains locked until the thread is blocked on the condition variable, the predicate cannot become set between the predicate test and the wait—the mutex is locked and no other thread can change the shared data, including the predicate.

Always test your predicate; and then test it again!

It is equally important that you test the predicate again when the thread wakes up. You should always wait for a condition variable in a loop, to protect against program errors, multiprocessor races, and spurious wakeups. The following short program, cond.c, shows how to wait on a condition variable. Proper predicate loops are also shown in all of the examples in this book that use condition variables, for example, alarm\_cond.c in Section 3.3.4.

20-37 The wait\_thread sleeps for a short time to allow the main thread to reach its condition wait before waking it, sets the shared predicate (data.value), and then signals the condition variable. The amount of time for which wait\_thread will sleep is controlled by the hibernation variable, which defaults to one second.

- 51-52 If the program was run with an argument, interpret the argument as an integer value, which is stored in hibernation. This controls the amount of time for which wait.thread will sleep before signaling the condition variable.
- 68-83 The main thread calls pthread\_cond\_timedwait to wait for up to two seconds (from the current time). If hibernation has been set to a value of greater than two seconds, the condition wait will time out, returning ETIMEDOUT. If hibernation has been set to two, the main thread and wait thread race, and, in principle, the result could differ each time you run the program. If hibernation is set to a value less than two, the condition wait should not time out.

### ■ cond.c

```
1 #include <pthread.h>
2 #include <time.h>
3 #include "errors.h"
4
5 typedef struct my struct tag {
6 pthread mutex t mutex; /* Protects access to value */
7 pthread cond t cond; /* Signals change to value */
8 int value; /* Access protected by mutex */
9 } my_struct_t;
10
11 my struct t data = {
12 PTHREAD MUTEX INITIALIZER, PTHREAD COND INITIALIZER, 0};
13
14 int hibernation = 1; \frac{1}{2} /* Default to 1 second */
15
16 /*
17 * Thread start routine. It will set the main thread's predicate
18 * and signal the condition variable.
19 */
20 void *
21 wait thread (void *arg)
22 {
23 int status;
24
25 sleep (hibernation);
26 status = pthread_mutex_lock (&data.mutex);
27 if (status != 0)
28 err abort (status, "Lock mutex");
29 data.value = 1; \frac{1}{2} /* Set predicate */
30 status = pthread cond signal (&data.cond);
31 if (status != 0)
32 err abort (status, "Signal condition");
33 status = pthread mutex unlock (&data.mutex);
34 if (status != 0)
35 err abort (status, "Unlock mutex");
36 return NULL;
37 }
```

```
38
39 int main (int argc, char *argv[])
40 {
41 int status;
42 pthread t wait thread id;
43 struct timespec timeout;
44
45 /*
46 * If an argument is specified, interpret it as the number
47 * of seconds for wait_thread to sleep before signaling the
48 * condition variable. You can play with this to see the
49 * condition wait below time out or wake normally.
50 */
51 if (argc > 1)
52 hibernation = atoi (argv[1]);
53
54 /*
55 * Create wait thread.
56 */
57 status = pthread_create (
58 6wait thread id, NULL, wait thread, NULL);
59 if (status != 0)
60 err abort (status, "Create wait thread");
61
62 /*
63 * Wait on the condition variable for 2 seconds, or until
64 * signaled by the wait thread. Normally, wait thread
65 * should signal. If you raise "hibernation" above 2
66 * seconds, it will time out.
67 */
68 timeout.tv sec = time (NULL) + 2;
69 timeout.tv nsec = 0;
70 status = pthread_mutex_lock (&data.mutex);
71 if (status != 0)
72 err abort (status, "Lock mutex");
73
74 while (data.value == 0) {
75 status = pthread_cond_timedwait (
76 &data.cond, &data.mutex, &timeout);
77 if (status == ETIMEDOUT) {
78 printf ("Condition wait timed out.\n");
79 break;
80 }
81 else if (status != 0)
82 err abort (status, "Wait on condition");
83 }
84
85 if (data.value != 0)86 printf ("Condition was signaled.\n");
```

```
87 status = pthread mutex unlock (&data.mutex);
88 if (status != 0)
89 err abort (status, "Unlock mutex");
90 return 0;
91 }
```
There are a lot of reasons why it is a good idea to write code that does not assume the predicate is always true on wakeup, but here are a few of the main reasons:

- **Intercepted wakeups:** Remember that threads are asynchronous. Waking up from a condition variable wait involves locking the associated mutex. But what if some other thread acquires the mutex first? It may, for example, be checking the predicate before waiting itself. It doesn't have to wait, since the predicate is now true. If the predicate is "work available," it will accept the work. When it unlocks the mutex there may be no more work. It would be expensive, and usually counterproductive, to ensure that the latest awakened thread got the work.
- **Loose predicates:** For a lot of reasons it is often easy and convenient to use approximations of actual state. For example, "there may be work" instead of "there is work." It is often much easier to signal or broadcast based on "loose predicates" than on the real "tight predicates." If you always test the tight predicates before and after waiting on a condition variable, you're free to signal based on the loose approximations when that makes sense. And your code will be much more robust when a condition variable is signaled or broadcast accidentally. Use of loose predicates or accidental wakeups may turn out to be a performance issue; but in many cases it won't make a difference.
- **Spurious wakeups:** This means that when you wait on a condition variable, the wait may (occasionally) return when no thread specifically broadcast or signaled that condition variable. Spurious wakeups may sound strange, but on some multiprocessor systems, making condition wakeup completely predictable might substantially slow all condition variable operations. The race conditions that cause spurious wakeups should be considered rare.

It usually takes only a few instructions to retest your predicate, and it is a good programming discipline. Continuing without retesting the predicate could lead to serious application errors that might be difficult to track down later. So don't make assumptions: Always wait for a condition variable in a while loop testing the predicate.

You can also use the pthread cond timedwait function, which causes the wait to end with an ETIMEDOUT status after a certain time is reached. The time is an absolute clock time, using the POSIX.1b struct timespec format. The timeout is absolute rather than an interval (or "delta time") so that once you've computed the timeout it remains valid regardless of spurious or intercepted

■ cond.c

wakeups. Although it might seem easier to use an interval time, you'd have to recompute it every time the thread wakes up, before waiting again—which would require determining how long it had already waited.

When a timed condition wait returns with the ETIMEDOUT error, you should test your predicate before treating the return as an error. If the condition for which you were waiting is true, the fact that it may have taken too long usually isn't important. Remember that a thread always relocks the mutex before returning from a condition wait, even when the wait times out. Waiting for a locked mutex after timeout can cause the timed wait to appear to have taken a lot longer than the time you requested.

## **[3.3.3 Waking condition variable waiters](#page-8-0)**

int pthread cond signal (pthread cond t \*cond); int pthread cond broadcast (pthread cond t \*cond);

Once you've got a thread waiting on a condition variable for some predicate, you'll probably want to wake it up. Pthreads provides two ways to wake a condition variable waiter. One is called "signal" and the other is called "broadcast." A signal operation wakes up a single thread waiting on the condition variable, while broadcast wakes up all threads waiting on the condition variable.

The term "signal" is easily confused with the "POSIX signal" mechanisms that allow you to define "signal actions," manipulate "signal masks," and so forth. However, the term "signal," as we use it here, had independently become well established in threading literature, and even in commercial implementations, and the Pthreads working group decided not to change the term. Luckily, there are few situations where we might be tempted to use both terms together—it is a very good idea to avoid using signals in threaded programs when at all possible. If we are careful to say "signal a condition variable" or "POSIX signal" (or "UNIX signal") where there is any ambiguity, we are unlikely to cause anyone severe discomfort.

It is easy to think of "broadcast" as a generalization of "signal," but it is more accurate to think of signal as an optimization of broadcast. Remember that it is never wrong to use broadcast instead of signal since waiters have to account for intercepted and spurious wakes. The only difference, in fact, is efficiency: A broadcast will wake additional threads that will have to test their predicate and resume waiting. But, in general, you can't replace a broadcast with a signal. "When in doubt, broadcast."

Use signal when only one thread needs to wake up to process the changed state, and when *any* waiting thread can do so. If you use one condition variable for several program predicate conditions, you can't use the signal operation; you couldn't tell whether it would awaken a thread waiting for that predicate, or for

another predicate. Don't try to get around that by resignaling the condition variable when you find the predicate isn't true. That might not pass on the signal as you expect; a spurious or intercepted wakeup could result in a series of pointless resignals.

If you add a single item to a queue, and only threads waiting for an item to appear are blocked on the condition variable, then you should probably use a signal. That'll wake up a single thread to check the queue and let the others sleep undisturbed, avoiding unnecessary context switches. On the other hand, if you add more than one item to the queue, you will probably need to broadcast. For examples of both broadcast and signal operations on condition variables, check out the "read/write lock" package in Section 7.1.2.

Although you must have the associated mutex locked to wait on a condition variable, you can signal (or broadcast) a condition variable with the associated mutex unlocked if that is more convenient. The advantage of doing so is that, on many systems, this may be more efficient. When a waiting thread awakens, it must first lock the mutex. If the thread awakens while the signaling thread holds the mutex, then the awakened thread must immediately block on the mutex you've gone through two context switches to get back where you started.\*

Weighing on the other side is the fact that, if the mutex is not locked, any thread (not only the one being awakened) can lock the mutex prior to the thread being awakened. This race is one source of intercepted wakeups. A lower-priority thread, for example, might lock the mutex while another thread was about to awaken a very high-priority thread, delaying scheduling of the high-priority thread. If the mutex remains locked while signaling, this cannot happen—the high-priority waiter will be placed before the lower-priority waiter on the mutex, and will be scheduled first.

## **[3.3.4 One final alarm program](#page-8-0)**

It is time for one final version of our simple alarm program. In alarm\_ mutex.c, we reduced resource utilization by eliminating the use of a separate execution context (thread or process) for each alarm. Instead of separate execution contexts, we used a single thread that processed a list of alarms. There was one problem, however, with that approach—it was not responsive to new alarm commands. It had to finish waiting for one alarm before it could detect that another had been entered onto the list with an earlier expiration time, for example, if one entered the commands "10 message 1" followed by "5 message 2."

<sup>\*</sup> There is an optimization, which I've called "wait morphing," that moves a thread directly from the condition variable wait queue to the mutex wait queue in this case, without a context switch, when the mutex is locked. This optimization can produce a substantial performance benefit for many applications.

Now that we have added condition variables to our arsenal of threaded programming tools, we will solve that problem. The new version, creatively named alarm\_cond.c, uses a timed condition wait rather than sleep to wait for an alarm expiration time. When main inserts a new entry at the head of the list, it signals the condition variable to awaken alarm\_thread immediately. The alarm\_thread then requeues the alarm on which it was waiting, to sort it properly with respect to the new entry, and tries again.

20,22 Part 1 shows the declarations for alarm\_cond.c. There are two additions to this section, compared to alarm\_mutex.c: a condition variable called alarm\_cond and the current alarm variable, which allows main to determine the expiration time of the alarm on which alarm thread is currently waiting. The current alarm variable is an optimization—main does not need to awaken alarm\_thread unless it is either idle, or waiting for an alarm later than the one main has just inserted.

■ alarm cond.c part 1 declarations

```
1 #include <pthread.h>
2 #include <time.h>
3 #include "errors.h"
4
5 /*
6 * The "alarm" structure now contains the time t (time since the
7 * Epoch, in seconds) for each alarm, so that they can be
8 * sorted. Storing the requested number of seconds would not be
9 * enough, since the "alarm thread" cannot tell how long it has
10 * been on the list.
11 * l12 typedef struct alarm_tag {
13 struct alarm tag *link;
14 int seconds;
15 time t time; /* seconds from EPOCH */
16 char message[64];
17 } alarm_t;
18
19 pthread mutex t alarm mutex = PTHREAD MUTEX INITIALIZER;
20 pthread_cond_t alarm_cond = PTHREAD_COND_INITIALIZER;
21 alarm_t *alarm_list = NULL;
22 time_t current_alarm = 0;
  ■ alarm cond.c part 1 declarations
```
Part 2 shows the new function alarm insert. This function is nearly the same as the list insertion code from alarm\_mutex.c, except that it signals the condition variable alarm cond when necessary. I made alarm insert a separate function because now it needs to be called from two places—once by main to insert a new alarm, and now also by alarm\_thread to reinsert an alarm that has been "preempted" by a new earlier alarm.

- 9-14 I have recommended that mutex locking protocols be documented, and here is an example: The alarm\_insert function points out explicitly that it must be called with the alarm\_mutex locked.
- 48-53 If current alarm (the time of the next alarm expiration) is 0, then the alarm thread is not aware of any outstanding alarm requests, and is waiting for new work. If current alarm has a time greater than the expiration time of the new alarm, then alarm\_thread is not planning to look for new work soon enough to handle the new alarm. In either case, signal the alarm cond condition variable so that alarm\_thread will wake up and process the new alarm.

```
■ alarm cond.c part 2 alarm insert
```

```
1 /*
2 * Insert alarm entry on list, in order.
3 */4 void alarm_insert (alarm_t *alarm)
5 {
6 int status;
7 alarm t **last, *next;
8
9 /*
10 * LOCKING PROTOCOL:
1 1
12 * This routine requires that the caller have locked the
13 * alarm mutex!
14 \times15 last = &alarm_list;
16 next = *last;17 while (next != NULL) {
18 if (next->time >= alarm->time) {
19 alarm->link = next;
20 *last = alarm;
21 break;
22 }
23 last = &next->link;
24 next = next->link;
25 }
26 /*
27 * If we reached the end of the list, insert the new alarm
28 * there. ("next" is NULL, and "last" points to the link
29 * field of the last item, or to the list header.)
30 \times /31 if (next == NULL) {
32 *last = alarm;
33 alarm->link = NULL;
34 }
35 #ifdef DEBUG
36 printf ("[list: ");
```

```
37 for (next = alarm_list; next != NULL; next = next->link)
38 printf ("%d(%d)[\"%s\"] ", next->time,
39 next->time - time (NULL), next->message);
40 printf ("]\n");
41 #endif
42 /*
43 * Wake the alarm thread if it is not busy (that is, if
44 * current_alarm is 0, signifying that it's waiting for
45 * work), or if the new alarm comes before the one on
46 * which the alarm thread is waiting.
47 */
48 if (current alarm == 0 || alarm->time < current alarm) {
49 current alarm = alarm->time;
50 status = pthread cond signal (&alarm cond);
51 if (status != 0)
52 err abort (status, "Signal cond");
53 }
54 }
  ■ alarm cond.c part 2 alarm insert
```
Part 3 shows the alarm\_thread function, the start function for the "alarm server" thread. The general structure of alarm\_thread is very much like the alarm\_thread in alarm\_mutex.c. The differences are due to the addition of the condition variable.

26-31 If the alarm\_list is empty, alarm\_mutex.c could do nothing but sleep anyway, so that main would be able to process a new command. The result was that it could not see a new alarm request for at least a full second. Now, alarm\_thread instead waits on the alarm\_cond condition variable, with no timeout. It will "sleep" until you enter a new alarm command, and then main will be able to awaken it immediately. Setting current\_alarm to 0 tells main that alarm\_thread is idle. Remember that pthread\_cond\_wait unlocks the mutex before waiting, and relocks the mutex before returning to the caller.

35 The new variable expired is initialized to 0; it will be set to 1 later if the timed condition wait expires. This makes it a little easier to decide whether to print the current alarm's message at the bottom of the loop.

```
36-42 If the alarm we've just removed from the list hasn't already expired, then we
      need to wait for it. Because we're using a timed condition wait, which requires a
      POSIX.1b struct timespec, rather than the simple integer time required by
      sleep, we convert the expiration time. This is easy, because a struct timespec
      has two members—tv sec is the number of seconds since the Epoch, which is
      exactly what we already have from the time function, and tv nsec is an addi-
      tional count of nanoseconds. We will just set tv_nsec to 0, since we have no need
      of the greater resolution.
```
43 Record the expiration time in the current\_alarm variable so that main can determine whether to signal alarm\_cond when a new alarm is added.

- 44-53 Wait until either the current alarm has expired, or main requests that alarm\_ thread look for a new, earlier alarm. Notice that the predicate test is split here, for convenience. The expression in the while statement is only half the predicate, detecting that main has changed current\_alarm by inserting an earlier timer. When the timed wait returns ETIMEDOUT, indicating that the current alarm has expired, we exit the while loop with a break statement at line 49.
- 54-55 If the while loop exited when the current alarm had not expired, main must have asked alarm thread to process an earlier alarm. Make sure the current alarm isn't lost by reinserting it onto the list.
	- 57 If we remove from alarm\_list an alarm that has already expired, just set the expired variable to 1 to ensure that the message is printed.

```
■ alarm cond.c part 3 alarm routine and part 3 alarm routine
```

```
1 / *2 * The alarm thread's start routine.
3 */
4 void *alarm thread (void *arg)
5 {
6 alarm_t *alarm;
7 struct timespec cond time;
8 time t now;
9 int status, expired;
10
11 /*
12 * Loop forever, processing commands. The alarm thread will
13 * be disintegrated when the process exits. Lock the mutex
14 * at the start -- it will be unlocked during condition
15 * waits, so the main thread can insert alarms.
16 */
17 status = pthread mutex lock (&alarm mutex);
18 if (status != 0)
19 err abort (status, "Lock mutex");
20 while (1) {
21 /*
22 * If the alarm list is empty, wait until an alarm is
23 * added. Setting current_alarm to 0 informs the insert
24 * routine that the thread is not busy.
25 \star/26 current alarm = 0;
27 while (alarm_list == NULL) {
28 status = pthread cond wait (&alarm cond, &alarm mutex);
29 if (status != 0)
30 err abort (status, "Wait on cond");
31 }
32 alarm = alarm_list;
33 alarm_list = alarm->link;
34 now = time (NULL);
```

```
35 expired = 0;
36 if (alarm->time > now) {
37 #ifdef DEBUG
38 printf ("[waiting: %d(%d)\"%s\"]\n", alarm->time,
39 alarm->time - time (NULL), alarm->message);
40 #endif
41 cond time.tv sec = alarm->time;
42 cond time.tv nsec = 0;
43 current alarm = alarm->time;
44 while (current alarm == alarm->time) {
45 status = pthread_cond_timedwait (
46 & alarm cond, & alarm mutex, & cond time);
47 if (status == ETIMEDOUT) {
48 expired = 1;
49 break;
50 }
51 if (status != 0)
52 err abort (status, "Cond timedwait");
53 }
54 if (!expired)
55 alarm insert (alarm);
56 } else
57 expired = 1;
58 if (expired) {
59 printf ("(%d) %s\n", alarm->seconds, alarm->message);
60 free (alarm);
61 }
62 }
63 }
  ■ alarm cond.c part 3 alarm routine
```
Part 4 shows the final section of alarm cond.c, the main program. It is nearly identical to the main function from alarm mutex.c.

38 Because the condition variable signal operation is built into the new alarm\_ insert function, we call alarm\_insert rather than inserting a new alarm directly.

```
■ alarm cond.c part 4 main
```

```
1 int main (int argc, char *argv[])
2 {
3 int status;
4 char line[128];
5 alarm t *alarm;
6 pthread t thread;
7
8 status = pthread create (
9 6thread, NULL, alarm thread, NULL);
```

```
10 if (status != 0)
11 err_abort (status, "Create alarm thread");
12 while (1) {
13 printf ("Alarm> ");
14 if (fgets (line, sizeof (line), stdin) == NULL) exit (0);
15 if (strlen (line) <= 1) continue;
16 alarm = (alarm t*)malloc (sizeof (alarm t));
17 if (alarm == NULL)
18 errno abort ("Allocate alarm");
19
20 /*
21 * Parse input line into seconds (%d) and a message
22 * (864[^{\n}n]), consisting of up to 64 characters
23 * separated from the seconds by whitespace.
24 \star /
25 if (sscanf (line, "%d %64[^{\wedge}n]",
26 &alarm->seconds, alarm->message) < 2) {
27 fprintf (stderr, "Bad command\n");
28 free (alarm);
29 } else {
30 status = pthread_mutex_lock (&alarm_mutex);
31 if (status != 0)
32 err abort (status, "Lock mutex");
33 alarm->time = time (NULL) + alarm->seconds;
34 /*
35 * Insert the new alarm into the list of alarms,
36 * sorted by expiration time.
37 \times38 alarm_insert (alarm);
39 status = pthread mutex unlock (&alarm mutex);
40 if (status != 0)
41 err abort (status, "Unlock mutex");
42 }
43 }
44 }
  ■ alarm cond.c part 4 main
```
# [3.4 Memory visibility between threads](#page-8-0)

*The moment Alice appeared, she was appealed to by all three to settle the question, and they repeated their arguments to her, though, as they all spoke at once, she found it very hard to make out exactly what they said.*

—Lewis Carroll, Alice's Adventures in Wonderland

In this chapter we have seen how you should use mutexes and condition variables to synchronize (or "coordinate") thread activities. Now we'll journey off on a tangent, for just a few pages, and see what is really meant by "synchronization" in the world of threads. It is more than making sure two threads don't write to the same location at the same time, although that's part of it. As the title of this section implies, it is about how threads see the computer's memory.

Pthreads provides a few basic rules about memory visibility. You can count on all implementations of the standard to follow these rules:

- 1. Whatever memory values a thread can see when it calls pthread\_create can also be seen by the new thread when it starts. Any data written to memory after the call to pthread create may not necessarily be seen by the new thread, even if the write occurs before the thread starts.
- 2. Whatever memory values a thread can see when it unlocks a mutex, either directly or by waiting on a condition variable, can also be seen by any thread that later locks the same mutex. Again, data written after the mutex is unlocked may not necessarily be seen by the thread that locks the mutex, even if the write occurs before the lock.
- 3. Whatever memory values a thread can see when it terminates, either by cancellation, returning from its start function, or by calling pthread\_exit, can also be seen by the thread that joins with the terminated thread by calling pthread\_join. And, of course, data written after the thread terminates may not necessarily be seen by the thread that joins, even if the write occurs before the join.
- 4. Whatever memory values a thread can see when it signals or broadcasts a condition variable can also be seen by any thread that is awakened by that signal or broadcast. And, one more time, data written after the signal or broadcast may not necessarily be seen by the thread that wakes up, even if the write occurs before it awakens.

Figures 3.5 and 3.6 demonstrate some of the consequences. So what should you, as a programmer, do?

First, where possible make sure that only one thread will ever access a piece of data. A thread's registers can't be modified by another thread. A thread's stack and heap memory a thread allocates is private unless the thread communicates pointers to that memory to other threads. Any data you put in register or auto variables can therefore be read at a later time with no more complication than in a completely synchronous program. Each thread *is* synchronous with itself. The less data you share between threads, the less work you have to do.

Second, any time two threads need to access the same data, you have to apply one of the Pthreads memory visibility rules, which, in most cases, means using a mutex. This is not only to protect against multiple writes—even when a thread only reads data it must use a mutex to ensure that it sees the most recent value of the data written while the mutex was locked.

This example does everything correctly. The left-hand code (running in thread A) sets the value of several variables while it has a mutex locked. The right-hand code (running in thread B) reads those values, also while holding the mutex.

#### **Thread A Thread B**

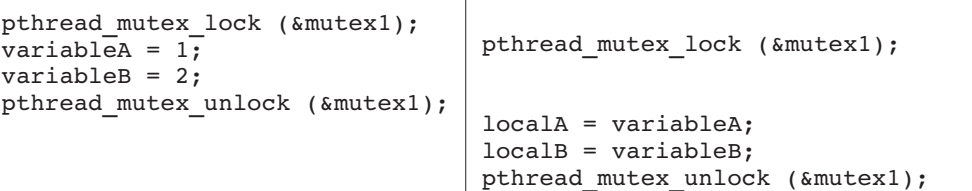

Rule 2: visibility from pthread\_mutex\_unlock to pthread\_mutex\_lock. When thread B returns from pthread\_mutex\_lock, it will see the same values for variableA and variableB that thread A had seen at the time it called pthread\_ mutex unlock. That is, 1 and 2, respectively.

**FIGURE 3.5** *Correct memory visibility*

This example shows an error. The left-hand code (running in thread A) sets the value of variables after unlocking the mutex. The right-hand code (running in thread B) reads those values while holding the mutex.

#### **Thread A Thread B**

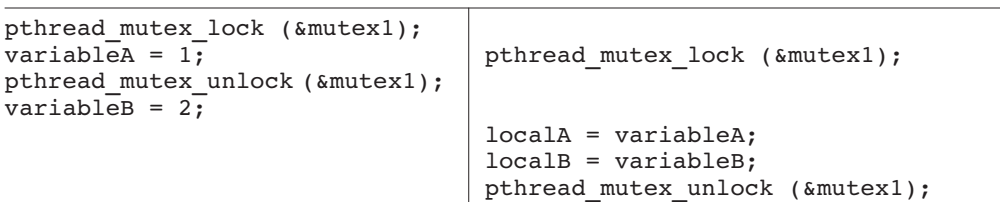

Rule 2: visibility from pthread\_mutex\_unlock to pthread\_mutex\_lock. When thread B returns from pthread\_mutex\_lock, it will see the same values for variableA and variableB that thread A had seen at the time it called pthread\_ mutex unlock. That is, it will see the value 1 for variableA, but may not see the value 2 for variableB since that was written after the mutex was unlocked.

### **FIGURE 3.6** *Incorrect memory visibility*

As the rules state, there are specific cases where you do not need to use a mutex to ensure visibility. If one thread sets a global variable, and then creates a new thread that reads the same variable, you know that the new thread will not see an old value. But if you create a thread and *then* set some variable that the new thread reads, the thread may not see the new value, even if the creating thread succeeds in writing the new value before the new thread reads it.

Warning! We are now descending below the Pthreads API into details of hardware memory architecture that you may prefer not to know. You may want to skip this explanation for now and come back later.

If you are willing to just trust me on all that (or if you've had enough for now), you may now skip past the end of this section. This book is not about multiprocessor memory architecture, so I will just skim the surface—but even so, the details are a little deep, and if you don't care right now, you do not need to worry about them yet. You will probably want to come back later and read the rest, though, when you have some time.

In a single-threaded, fully synchronous program, it is "safe" to read or write any memory at any time. That is, if the program writes a value to some memory address, and later reads from that memory address, it will always receive the last value that it wrote to that address.

When you add asynchronous behavior (which includes multiprocessors) to the program, the assumptions about memory visibility become more complicated. For example, an asynchronous signal could occur at any point in the program's execution. If the program writes a value to memory, a signal handler runs and writes a different value to the same memory address, when the main program resumes and reads the value, it may not receive the value it wrote.

That's not usually a major problem, because you go to a lot of trouble to declare and use signal handlers. They run "specialized" code in a distinctly different environment from the main program. Experienced programmers know that they should write global data only with extreme care, and it is possible to keep track of what they do. If that becomes awkward, you block the signal around areas of code that use the global data.

When you add multiple threads to the program the asynchronous code is no longer special. Each thread runs normal program code, and all in the same unrestricted environment. You can hardly ever be sure you always know what each thread may be doing. It is likely that they will all read and write some of the same data. Your threads may run at unpredictable times or even simultaneously on different processors. And that's when things get interesting.

By the way, although we are talking about programming with multiple threads, none of the problems outlined in this section is specific to threads. Rather, they are artifacts of memory architecture design, and they apply to any situation where two "things" independently access the same memory. The two things may be threads running on separate processors, but they could instead be processes running on separate processors and using shared memory. Or one "thing" might be code running on a uniprocessor, while an independent I/O controller reads or writes the same memory.

A memory address can hold only one value at a time; don't let threads race" to get there first.

When two threads write different values to the same memory address, one after the other, the final state of memory is the same as if a single thread had written those two values in the same sequence. Either way only one value remains in memory. The problem is that it becomes difficult to know which write occurred last. Measuring some absolute external time base, it may be obvious that "processor B" wrote the value "2" several microseconds after "processor A" wrote the value "1." That doesn't mean the final state of memory will have a "2."

Why? Because we haven't said anything about how the machine's cache and memory bus work. The processors probably have cache memory, which is just fast, local memory used to keep quickly accessible copies of data that were recently read from main memory. In a write–back cache system, data is initially written only to cache, and copied ("flushed") to main memory at some later time. In a machine that doesn't guarantee read/write ordering, each cache block may be written whenever the processor finds it convenient. If two processors write different values to the same memory address, each processor's value will go into its own cache. Eventually both values will be written to main memory, but at essentially random times, not directly related to the order in which the values were written to the respective processor caches.

Even two writes from within a single thread (processor) need not appear in memory in the same order. The memory controller may find it faster, or just more convenient, to write the values in "reverse" order, as shown in Figure 3.7. They may have been cached in different cache blocks, for example, or interleaved to different memory banks. In general, there's no way to make a program aware of these effects. If there was, a program that relied on them might not run correctly on a different model of the same processor family, much less on a different type of computer.

The problems aren't restricted to two threads *writing* memory. Imagine that one thread writes a value to a memory address on one processor, and then another thread reads from that memory address on another processor. It may seem obvious that the thread will see the last value written to that address, and on some hardware that will be true. This is sometimes called "memory coherence" or "read/write ordering." But it is complicated to ensure that sort of synchronization between processors. It slows the memory system and the overhead provides no benefit to most code. Many modern computers (usually among the fastest) don't guarantee any ordering of memory accesses between different processors, unless the program uses special instructions commonly known as *memory barriers*.

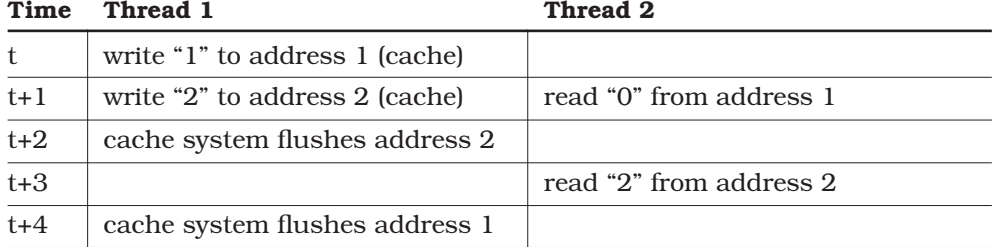

**FIGURE 3.7** *Memory ordering without synchronization*

Memory accesses in these computers are, at least in principle, queued to the memory controller, and may be processed in whatever order becomes most efficient. A read from an address that is not in the processor's cache may be held waiting for the cache fill, while later reads complete. A write to a "dirty" cache line, which requires that old data be flushed, may be held while later writes complete. A memory barrier ensures that all memory accesses that were initiated by the processor prior to the memory barrier have completed before any memory accesses initiated after the memory barrier can complete.

#### A "memory barrier" is a moving wall, not a "cache flush" command.

A common misconception about memory barriers is that they "flush" values to main memory, thus ensuring that the values are visible to other processors. That is not the case, however. What memory barriers do is ensure an order between sets of operations. If each memory access is an item in a queue, you can think of a memory barrier as a special queue token. Unlike other memory accesses, however, the memory controller cannot remove the barrier, or look past it, until it has completed all previous accesses.

A mutex lock, for example, begins by locking the mutex, and completes by issuing a memory barrier. The result is that any memory accesses issued while the mutex is locked cannot complete before other threads can see that the mutex was locked. Similarly, a mutex unlock begins by issuing a memory barrier and completes by unlocking the mutex, ensuring that memory accesses issued while the mutex is locked cannot complete after other threads can see that the mutex is unlocked.

This memory barrier model is the logic behind my description of the Pthreads memory rules. For each of the rules, we have a "source" event, such as a thread calling pthread\_mutex\_unlock, and a "destination" event, such as another thread returning from pthread\_mutex\_lock. The passage of "memory view" from the first to the second occurs because of the memory barriers carefully placed in each.

Even without read/write ordering and memory barriers, it may seem that writes to a single memory address must be atomic, meaning that another thread will always see either the intact original value or the intact new value. But that's not always true, either. Most computers have a natural memory granularity, which depends on the organization of memory and the bus architecture. Even if the processor naturally reads and writes 8-bit units, memory transfers may occur in 32- or 64-bit "memory units."

That may mean that 8-bit writes aren't atomic with respect to other memory operations that overlap the same 32- or 64-bit unit. Most computers write the full memory unit (say, 32 bits) that contains the data you're modifying. If two threads write different 8-bit values within the same 32-bit memory unit, the result may be that the last thread to write the memory unit specifies the value of both bytes, overwriting the value supplied by the first writer. Figure 3.8 shows this effect.

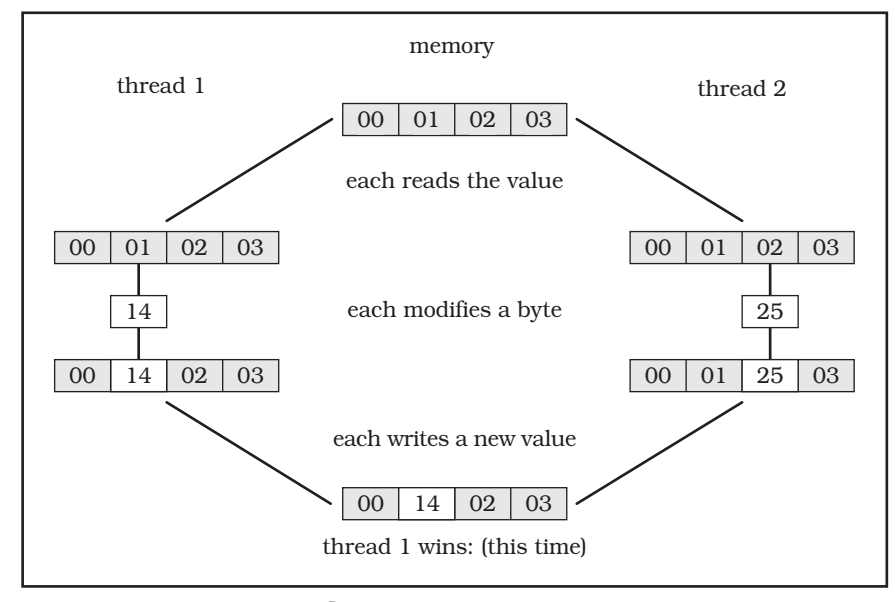

**FIGURE 3.8** *Memory conflict*

If a variable crosses the boundary between memory units, which can happen if the machine supports unaligned memory access, the computer may have to send the data in two bus transactions. An unaligned 32-bit value, for example, may be sent by writing the two adjacent 32-bit memory units. If either memory unit involved in the transaction is simultaneously written from another processor, half of the value may be lost. This is called "word tearing," and is shown in Figure 3.9.

We have finally returned to the advice at the beginning of this section: If you want to write portable Pthreads code, you will always guarantee correct memory visibility by using the Pthreads memory visibility rules instead of relying on any assumptions regarding the hardware or compiler behavior. But now, at the bottom of the section, you have some understanding of why this is true. For a substantially more in-depth treatment of multiprocessor memory architecture, refer to *UNIX Systems for Modern Architectures* [Schimmel, 1994].

Figure 3.10 shows the same sequence as Figure 3.7, but it uses a mutex to ensure the desired read/write ordering. Figure 3.10 does not show the cache flush steps that are shown in Figure 3.7, because those steps are no longer relevant. Memory visibility is guaranteed by passing mutex ownership in steps t+3 and t+4, through the associated memory barriers. That is, when thread 2 has

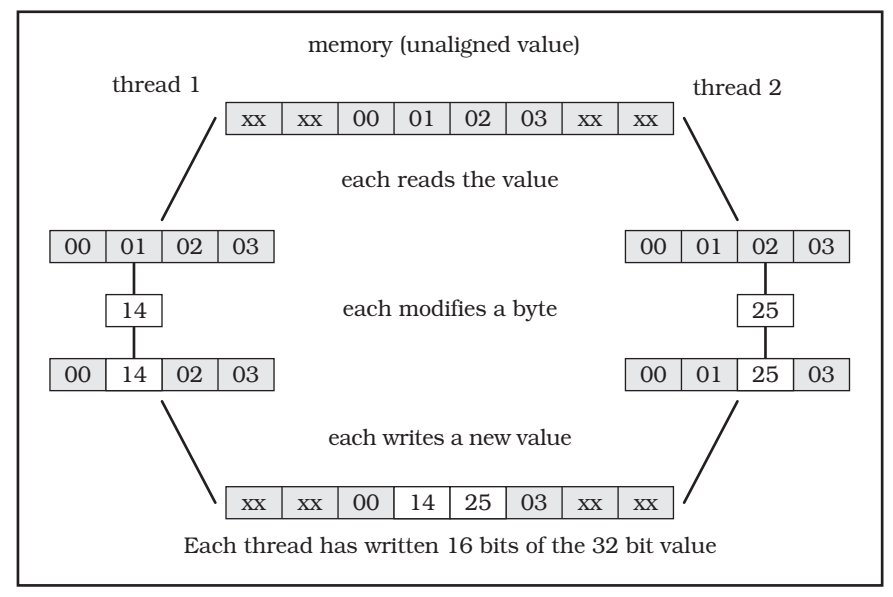

**FIGURE 3.9** *Word tearing*

successfully locked the mutex previously unlocked by thread 1, thread 2 is guaranteed to see memory values "at least as recent" as the values visible to thread 1 at the time it unlocked the mutex.

| Time         | Thread 1                         | Thread 2                         |
|--------------|----------------------------------|----------------------------------|
| $\mathbf{t}$ | lock mutex<br>(memory barrier)   |                                  |
| $t+1$        | write "1" to address 1 (cache)   |                                  |
| $t+2$        | write "2" to address 2 (cache)   |                                  |
| $t + 3$      | (memory barrier)<br>unlock mutex |                                  |
| $t + 4$      |                                  | lock mutex<br>(memory barrier)   |
| $t+5$        |                                  | read "1" from address 1          |
| $t + 6$      |                                  | read "2" from address 2          |
| $t+7$        |                                  | (memory barrier)<br>unlock mutex |

**FIGURE 3.10** *Memory ordering with synchronization*

*This page intentionally left blank* 

# **[Index](#page-11-0)**

# **A**

Abort thread, 361 aio\_read, 230 aio\_write, 230 Allocation domain, 181–183 Amdahl's Law, 21–22, 297 ANSI C and cancellation, 151 and deadlocks, 298 and destructor functions, 168 and fork handlers, 199–200 and kernel entities, 189–190 library, runtime, 284 and priority inversions, 300 prototype for Pthread interfaces, 310–346 and sequence races, 296 and signals, 217 and threading, 24–25 void \*, use of, 311 *See also* Stdio (function) Apple Macintosh toolbox, 23 asctime\_r (function), 213, 339–340 Assembly language and threading, 24–25 Assembly line. *See* Pipeline programming model Asynchronous cancelability, 150–154, 249 communication between processes, 8 definition of, 2, 4 I/O operations, 22–23 programming, 8–12, 15–21 sigwait, 227–230 and UNIX, 9–11 *See also* Memory, visibility Async-signal safe functions, 198, 234 Atomicity, 61, 72–73, 93 Attribute objects condition variable attributes, 137–138 definition of, 134–135 and detaching, 37, 43, 231

mutex attributes, 135–136, 185 thread attributes, 138–141, 174, 181, 231

# **B**

Bailing programmers barriers analogy, 242 cancellation analogy, 143 condition variable analogy, 71 mutex analogy, 47–48 overview of, 3–4 thread-specific data analogy, 162–163 Barriers definition of, 241 memory, 92–95 POSIX 1003.1j, 358 and synchronization, extended, 242–253 *See also* Condition variables; Mutexes Blocking threads, 42 Broadcast and condition variables, 72–76, 80–82 and memory visibility, 89 and work crews, 109

# **C**

C language. *See* ANSI C Cache lines, 304–305 Cancellation asynchronous, 150–154, 249 cleanup handlers, 147, 154–161 deferred, 147–150, 249 definition of, 142–147 fail-safe in POSIX 1003.1j, 361 interfaces, 323–325 points, list of, 147–148 points in XSH5, 355–356 state, 143–144 type, 143–144 Cleanup handlers, 147, 154–161 Client server programming model, 120–129
clock\_gettime (function), 13 CLOCK\_MONOTONIC (value), 360 Code. *See* Programs, examples of Communication. *See* Condition variables Computing overhead and threads, 26 Concurrency benefit of threading, 22–24 control functions, definition of, 7–8 definition of, 4–5 level in XSH5, 351–353 and parallelism, 5–6 serialization, avoidance of, 302–303 and thread implementation, 190 *See also* Asynchronous; Threads Condition variables attributes, 137–138 and blocked threads, 42 and client-server programming model, 121 broadcasting, 81–82 creating and destroying, 74–76 definition of, 8 interfaces, 319–322 and pipeline programming model, 101 and semaphores, 237 sharing, avoidance of, 300 signaling, 81–82 as a synchronization mechanism, 4, 8, 30, 70–73 and thread-safety, 6–7 wait clock (POSIX 1003.1j), 359–361 waiting on, 77–81 waking waiters, 81–82 and work crew programming model, 107 *See also* Barriers; Mutexes; Predicates; Signals Contention scope, 181–183 Context structure, 6–7 Critical sections, 46 ctime\_r (function), 213, 340

#### **D**

DCE threads, 154, 290, 353 Deadlocks avoidance of, 26–27, 297–299 and lock hierarchy, 63–69 and signals, 215

and thread-safe libraries, 284–285 *See also* Priority inversions Debugging, threads cache lines, 304–305 concurrent serialization, avoidance of, 302–303 condition variable sharing, avoidance of, 300 and costs of threading, 13, 27–28 deadlocks, avoidance of, 297–299 introduction to, 13 memory corrupters, avoidance of, 301 mutexes, right number of, 303–304 priority inversions, avoidance of, 299–300 thread inertia, avoidance of, 291–293 thread race, avoidance of, 293–297 tools for, 290, 302 *See also* Errors Default mutexes, 349–351 Deferred cancelability, 147–150, 249 Destructor functions, 167–172 Detach creating and using threads, 37–39 and multiple threads, 17–19 termination, 43 and thread attributes, 138–141 Digital UNIX mutex error detection and reporting, 311 thread debugging library, 290 programming examples, introduction to, 12–13 detecting memory corrupters, 301 SIGEV-THREAD implementation, 231 Dijkstra, Edsger W., 47 Directory searching function, 212

# **E**

EAGAIN (error), 314, 318, 326, 344, 353 EBUSY (error), 49, 58, 65, 318–321, 345 EDEADLK (error), 32, 318–319, 346 EINTR (error), 346 EINVAL (error), 312–326, 343–346, 351–355 Encapsulation, 24, 75 ENOMEM (error), 313, 317–321, 326, 336 ENOSPC (error), 345 ENOSYS (error), 312–316, 344–346

ENXIO (error), 355 EOVERFLOW (error), 355 EPERM (error), 318, 345 ERANGE (error), 210, 341–342 err\_abort, 33–34 errno, 31–34, 117, 228 errno\_abort, 33–34 errno.h (header file), 32–33 Error detection and reporting, 310–311 Errorcheck mutexes, 349–351 Errors EAGAIN, 314, 318, 326, 344, 353 EBUSY, 49, 58, 65, 318–321, 345 EDEADLK, 32, 318–319, 346 EINTR, 346 EINVAL, 312–326, 343–346, 351–355 ENOMEM, 313, 317–321, 326, 336 ENOSPC, 345 ENOSYS, 312–316, 344–346 ENXIO, 355 EOVERFLOW, 355 EPERM, 318, 345 ERANGE, 210, 341–342 ESPIPE, 355 ESRCH, 32, 314, 323, 343 ETIMEDOUT, 78, 80, 86, 322 errors.h (header file), 13 ESPIPE (error), 355 ESRCH (error), 32, 314, 323, 343 ETIMEDOUT (error), 78, 80, 86, 322 Events and concurrency, 23–24 as a synchronization mechanism, 8 Exec, 204 Execution context architectural overview, 30 definition of, 7–8

# **F**

fgets (function), 14 flockfile (function), 121, 205–207, 336–337 Fork in asynchronous program, 15, 19 definition of, 197–198 handlers, 199–203, 336 ftrylockfile (function), 207, 337 funlockfile (function), 121, 205–207, 337

# **G**

Gallmeister, Bill, 294 getc (function), 207 getchar (function), 207 getchar\_unlocked (function), 207–209, 338 getc\_unlocked (function), 207–208, 337 getgrgid\_r (function), 341 getgrnam\_r (function), 341 getlogin\_r (function), 210, 339 getpwnam\_r (function), 342 getpwuid\_r (function), 342 gmtime\_r (function), 340 Group and user database function, 213–214

# **H**

Hard realtime, 172–173

#### **I**

inheritsched (attribute), 138–141, 176 Initial (main) thread and creation, 40–42 initialization, one time, 131–134 overview of, 36–37 signal mask, 216 Initialization, 131–134 Invariants and condition variables, 71, 75 definition of, 45–46 and mutexes, 61–64 *See also* Predicates I/O operations and blocked threads, 42 and cancellation points, 148–149 candidate for threads, 29 and concurrency, 22–23 parallel in XSH5, 354–355

# **J**

Join, 37–39, 139, 145

# **K**

Kernel entities and contention scope thread, 182 implementation of, 189 many to few (two level), 193–195 many to one (user level), 190–191

Kernel entities *(continued)* one to one (kernel level), 191–193 setting in XSH5, 351–353

### **L**

Libraries for debugging, 290 implementation, 190 legacy, 285–287 thread-safe, 283–285 Light weight processes, 1 limits.h (file header), 308 localtime\_r (function), 340 LWP. *See* Kernel entities

#### **M**

Main (initial) thread and creation, 40–42 initialization, one time, 131–134 overview of, 36–37 signal mask, 216 Many to few (two level) implementation, 193–195 Many to one (user level) implementation, 190–191 Memory barriers, 92–95 coherence, 47, 92 conflict, 94 corrupters, avoidance of, 301 leaks, 198 ordering, 48, 90, 92–93 stack guard size in XSH5, 353–354 visibility, 26, 88–95, 294 Message queues, 30 Microsoft Windows, 23 MIMD (multiple instruction, multiple data), 107 MPP (massively parallel processor), 5 Multiprocessors and allocation domain, 182 candidate for threads, 29 and concurrency, 1, 4–5 and deadlock, 65 definition of, 5 memory architecture, 91–95 and parallelism, 5–6, 20–22 and thread implementation, 191–193

and thread inertia, 291–293 and thread race, 293–297 Multithreaded programming model. *See* Threads Mutexes and atomicity, 61, 72–73 attributes, 135–136 and blocked threads, 42, 51 and client-server programming model, 121 creating and destroying, 49–51 and deadlocks, 26–27, 63, 66–69, 297–299 definition of, 8, 47–49 interfaces, 316–319 and invariants, 61–64 lock chaining, 70 lock hierarchy, 63–70 locking and unlocking, 52–58 multiple, use of, 63–64 non-blocking locks, 58–61 number of, 303–304 and pipeline programming model, 100–101 priority ceiling, 186–187, 300 priority inheritance, 186–188, 300, 307 priority inversions, 26–27, 63, 184–186, 299–300 priority-aware, 185–186 and semaphores, 236 sizing of, 62–63 as a synchronization mechanism, 8, 30 and thread-safety, 6–7, 62 types in XSH5, 349–351 and work crew programming model, 108–110 *See also* Barriers; Condition variables; Memory, visibility; Read/write locks Mutually exclusive. *See* Mutexes

# **N**

Network servers and clients, 22–23 Normal mutexes, 349–351 NULL (value), 167

#### **O**

Object oriented programming and threading, 25 One to one (kernel level) implementation, 191–193 Opaque, 31, 36, 163 Open Software Foundation's Distributed Computing Environment, 154

# **P**

Paradigms, 25 Parallel decomposition. *See* Work crews Parallelism and asynchronous programming, 11–12 benefit of threading, 20–25 candidate for threads, 29 definition of, 5–6 and thread-safety, 6–7 *See also* Concurrency Performance as a benefit of threading, 20–22 as a cost of threading, 26 and mutexes, 62–63 problems, avoidance of, 302–305 Pipeline programming model, 97–105 Pipes, 30 Polymorphism, 24 POSIX architectural overview, 30 conformance document, 307, 308 error checking, 31–34 realtime scheduling options, 173 signal mechanisms, 40–41, 81–82 types and interfaces, 30–31 POSIX 1003.1 (ISO/IEC 9945-1:1996), 29–30 POSIX 1003.1-1990, 31, 209 POSIX 1003.1b-1993 (realtime) and condition variables, 3.94, 80 and semaphores, 236–237, 345 and signals, 230–232 thread concepts, 29–30 void \*, use of, 311 POSIX 1003.1c-1995 (threads) and cancellation, 154 cancellation, interfaces, 323–325 condition variables, interfaces, 319–322

error detection and reporting, 310–311 fork handlers, interfaces, 336 interfaces, overview, 309–310 limits, 308–309 mutexes, interfaces, 316–319 options, 307–308 and realtime scheduling, 173 realtime scheduling, interfaces, 326–335 semaphores, interfaces, 345–346 signals, interfaces, 342–345 stdio, interfaces, 336–338 thread concepts, 29–30 threads, interfaces, 311–316 thread-safe, interfaces, 338–342 thread-specific data, interfaces, 325–326 void \*, use of, 311 POSIX 1003.1i-1995 (corrections to 1003.1b-1993), 29–30 POSIX 1003.1j (additional realtime extension) barriers, 249, 356–358 read/write locks, 358 spinlocks, 359 thread abort, 361 wait clock, condition variable, 359–361 POSIX 1003.14 (multiprocessor profile), 30, 182, 361–362 POSIX\_PRIO\_INHERIT, 186 POSIX\_PRIO\_NONE (value), 186 POSIX\_PRIO\_PROTECT, 186 \_POSIX\_REALTIME\_SIGNALS (option), 228 POSIX SEMAPHORES (option), 235 \_POSIX\_THREAD\_ATTR\_STACKADDR (option), 139, 308, 348 \_POSIX\_THREAD\_ATTR\_STACKSIZE (option), 139, 308, 348 \_POSIX\_THREAD\_PRIO\_INHERIT (option), 185–186, 308, 349 \_POSIX\_THREAD\_PRIO\_PROTECT (option), 185–186, 308, 349 POSIX THREAD PRIORITY SCHEDUL-ING (option), 173–176, 179, 308, 349 POSIX\_THREAD\_PROCESS\_SHARED (option), 136–137, 308, 348

\_POSIX\_THREADS (option), 308, 348 \_POSIX\_THREAD\_SAFE\_FUNCTIONS (option), 308, 349 \_POSIX\_TIMERS (option), 360 pread (function), 354–355 **Predicates** definition of, 46 loose, 80 wakeup, 80–81 waking waiters, 81 *See also* Condition variables printf (function), 15 prioceiling (attribute), 135–138 Priority ceiling, 186–187, 300 Priority inheritance definition of, 186 mutexes, 188 and POSIX 1003.1c options, 307 priority inversion, avoidance of, 300 Priority inversions avoidance of, 299–300 as a cost of threading, 26–27 mutexes and priority scheduling, 63 as a realtime scheduling problem, 184 *See also* Deadlocks Process contention, 181–185 Process exit, 204 Processes asynchronous, 8 light weight, 1 threads, compared to, 10, 20 variable weight, 1 Processors and blocked threads, 42 and thread implementation, 190–195 *See also* Multiprocessors; Uniprocessors Programs, examples of barriers, 245–248, 250–253 cancellation, 145–161 client server, 121–129 condition variables, creating and destroying, 74–76 condition variables, timed condition wait, 83–88 condition variables, waiting on, 78–80 creating and using threads, 38–39 errors, 32–34 flockfile, 205–207

fork handlers, 201–203 initialization, 133–134 multiple processes, 15–16 multiple threads, 17–19 mutex attributes object, 136 mutexes, deadlock avoidance, 66–69 mutexes, dynamic, 50–68 mutexes, locking and unlocking, 52–57 mutexes, non-blocking locks, 58–61 mutexes, static mutex, 50 pipeline, 99–105 putchar, 208–209 read/write locks, 255–269 realtime scheduling, 175–181 sample information, 13 semaphore, 238–240 SIGEV\_THREAD, 232–234 sigwait, 228–230 suspend and resume, 218–227 synchronous programming, 13–15, 27 thread attributes, 140–141 thread inertia, 292 thread-specific, 164–165, 169–172 user and terminal identification, 211 work crews, 108–120 work queue manager, 271–283 protocol (attribute), 135–138, 186 pshared (attribute), 135–138, 204 pthread\_abort (function), 361 pthread\_atfork (function), 199, 336 pthread\_attr\_destroy (function), 312 pthread\_attr\_getdetachstate (function), 312 pthread\_attr\_getguardsize (function), 353 pthread\_attr\_getinheritsched (function), 327 pthread\_attr\_getschedparam (function), 327 pthread\_attr\_getschedpolicy (function), 327–328 pthread\_attr\_getscope (function), 328 pthread\_attr\_getstackaddr (function), 312–313 pthread\_attr\_getstacksize (function), 135, 139, 313 pthread\_attr\_init (function), 139, 313

pthread\_attr\_setdetachstate (function), 313 pthread\_attr\_setguardsize (function), 354 pthread\_attr\_setinheritsched (function), 176, 329 pthread\_attr\_setschedparam (function), 175, 329 pthread\_attr\_setschedpolicy (function), 175, 329–330 pthread\_attr\_setscope (function), 182, 330 pthread\_attr\_setstackaddr (function), 314 pthread\_attr\_setstacksize (function), 135, 314 pthread\_attr\_t (datatype), 135, 139, 231 pthread\_cancel (function) asynchronous cancelability, 151 deferred cancelability, 148 definition of, 323 and pthread\_kill, 217 termination, 43, 143–145 PTHREAD\_CANCEL\_ASYNCHRONOUS (value), 152, 324 PTHREAD\_CANCEL\_DEFERRED (value), 145, 147, 324 PTHREAD\_CANCEL\_DISABLE (value), 145, 149, 324 PTHREAD\_CANCELED (value), 43, 145 PTHREAD\_CANCEL\_ENABLE (value), 147, 324 pthread\_cleanup\_pop (function), 43, 147, 155, 323 pthread\_cleanup\_push (function), 43, 147, 155, 323 pthread\_condattr\_destroy (function), 319 pthread\_condattr\_getclock (function), 360 pthread\_condattr\_getpshared (function), 320 pthread\_condattr\_init (function), 137, 320 pthread\_condattr\_setclock (function), 360 pthread\_condattr\_setpshared (function), 137, 320

pthread\_condattr\_t (datatype), 135 pthread\_cond\_broadcast (function), 81, 256, 300, 321 pthread\_cond\_destroy (function), 76, 321 pthread\_cond\_init (function), 75, 137, 321 pthread\_cond\_signal (function), 81, 300, 322 pthread\_cond\_t (datatype), 74, 137 pthread\_cond\_timedwait (function), 78, 80, 322 pthread\_cond\_wait (function), 77, 85, 322 pthread\_create (function) and attributes objects, 139 creating and using threads, 36–42, 189 definition of, 314 execution context, 30 and memory visibility, 89 and multiple threads, 17 and thread identifier, 144–145, 266 PTHREAD\_CREATE\_DETACHED (value), 44, 125, 139, 231, 312–313 PTHREAD\_CREATE\_JOINABLE (value), 139, 231, 312–313 PTHREAD\_DESTRUCTOR\_ITERATIONS (limit), 168, 309 pthread\_detach (function) cleaning up, 158 creating and using threads, 37 definition of, 315 and multiple threads, 17 termination, 43–44 pthread\_equal (function), 36, 315 pthread\_exit (function) and attributes objects, 140 cleaning up, 155 creating and using threads, 37–38 definition of, 204, 315 and fork, 197 and memory visibility, 89 and multiple threads, 17 termination, 30, 40–44, 53 PTHREAD\_EXPLICIT\_SCHED (value), 176, 327–329 pthread\_getconcurrency (function), 352

pthread\_getschedparam (function), 331 pthread\_getspecific (function), 34, 164, 166, 325 pthread.h (header file), 13 PTHREAD\_INHERIT\_SCHED (value), 176, 327–329 pthread\_join (function) and attributes objects, 139 cleaning up, 158 creating and using threads, 37–38 definition of, 315 and error checking, 32 and memory visibility, 89 and pthread\_kill, 225 termination, 43–44, 128, 145 pthread\_key\_create (function), 163–166, 325–326 pthread\_key\_delete (function), 166, 326 PTHREAD\_KEYS\_MAX (limit), 166, 309 pthread\_key\_t (datatype), 163–166 pthread\_kill (function), 217–227, 343 pthread\_mutexattr\_destroy (function), 316 pthread\_mutexattr\_getprioceiling (function), 332 pthread\_mutexattr\_getprotocol (function), 332–333 pthread\_mutexattr\_getpshared (function), 317 pthread\_mutexattr\_gettype (function), 350–351 pthread\_mutexattr\_init (function), 135, 317 pthread\_mutexattr\_setprioceiling (function), 333 pthread\_mutexattr\_setprotocol (function), 186, 333–334 pthread\_mutexattr\_setpshared (function), 136, 317 pthread\_mutexattr\_settype (function), 351 pthread\_mutexattr\_t (datatype), 135 PTHREAD\_MUTEX\_DEFAULT (value), 349–351 pthread\_mutex\_destroy (function), 51, 318, 350

PTHREAD\_MUTEX\_ERRORCHECK (value), 349 pthread\_mutex\_getprioceiling (function), 331 pthread\_mutex\_init (function) and attributes objects, 135 creating and destroying mutexes, 50–51 definition of, 318 initialization of, 132, 186 standardization, future, 350 PTHREAD\_MUTEX\_INITIALIZER (macro), 50–52, 74–76 pthread\_mutex\_lock (function) asynchronous cancelability, 151 definition of, 318 lock hierarchy, 64–65 locking and unlocking, 52, 58 and memory visibility, 90, 93 mutexes, number of, 303–304 standardization, future, 350 XSHS mutex types, 350 PTHREAD\_MUTEX\_NORMAL (value), 349 PTHREAD\_MUTEX\_RECURSIVE (value), 349 pthread\_mutex\_setprioceiling (function), 332 pthread\_mutex\_t (datatype), 49, 62, 136 pthread\_mutex\_trylock (function) creating and destroying mutexes, 49 definition of, 319 and flockfile and funlockfile, 207 lock hierarchy, 64–65 locking and unlocking, 52, 58 mutexes, number of, 303–304 read/write locks, 257 standardization, future, 350 XSHS mutex types, 350 pthread\_mutex\_unlock (function) creating and destroying mutexes, 49 definition of, 319 and flockfile and funlockfile, 207 lock hierarchy, 64–65 locking and unlocking, 52, 58 and memory visibility, 90

mutexes, number of, 303–304 standardization, future, 350 XSHS mutex types, 350 pthread\_once (function) definition of, 131 initialization, condition variables, 75 initialization, mutexes, 50 or statically initialized mutex, 132 in suspend/resume, 220–221 and thread races, 295–296 thread-specific data, 163–164 PTHREAD\_ONCE\_INIT (macro), 132 pthread\_once\_t (datatype), 132 PTHREAD\_PRIO\_INHERIT (value), 186, 333–334 PTHREAD\_PRIO\_NONE (value), 333–334 PTHREAD\_PRIO\_PROTECT (value), 186, 333–334 PTHREAD\_PROCESS\_PRIVATE (value), 136–137, 317–320 PTHREAD\_PROCESS\_SHARED (value), 136–138, 204, 317–320 PTHREAD\_SCOPE\_PROCESS (value), 182, 328–330 PTHREAD\_SCOPE\_SYSTEM (value), 182, 328–330 pthread\_self (function), 17, 36–37, 144–145, 316 pthread\_setcancelstate (function), 147, 149, 151, 324 pthread\_setcanceltype (function), 151, 324 pthread\_setconcurrency (function), 352–353 pthread\_setschedparam (function), 334 pthread\_setspecific (function), 166, 326 pthread\_sigmask (function), 215–216, 343 pthread\_spin\_lock (function), 359 PTHREAD\_STACK\_MIN (limit), 139, 309 pthread\_t (datatype) creating and using threads, 36–37, 189, 266 and pthread\_kill, 217 termination, 43, 144–145 thread-specific data, 161–162 pthread\_testcancel (function), 144–145, 150, 158, 325

PTHREAD\_THREAD\_MAX (limit), 309 putc (function), 207 putchar (function), 6, 207 putchar\_unlocked (function), 207–209, 338 putc\_unlocked (function), 207–208, 338 pwrite (function), 355

## **R**

Races avoidance of, 26–27 and condition variables, 73 and memory visibility, 91 overview, 293–295 sequence race, 284–285, 295–297 synchronization race, 294–296 thread inertia, 291–293 raise (function), 217 Random number generation function, 213 rand\_r (function), 213, 341 readdir\_r (function) definition of, 339 directory searching, 212 reentrancy, 7, 297 thread-safe function, 210 and work crews, 107–109 Read/write locks, 242, 253–269, 358 Read/write ordering, 92–95 Ready threads, 39–42, 53 Realtime scheduling allocation domain, 181–183 architectural overview, 30 contention scope, 181–183 definition of, 7–8, 172–173 hard realtime, 172–173 interfaces, 326–335 mutexes, priority ceiling, 186–187, 300 mutexes, priority inheritance, 186–188, 300, 307 mutexes, priority-aware, 185–186 policies and priorities, 174–181 POSIX options, 173 and priority inversion, 299–300, 326 problems with, 183–185 soft realtime, 172–173 and synchronization, 295 Recursive mutexes, 349–351

Recycling threads, 43–44 Reentrant, 6–7, 297 *See also* Readdir\_r (function) Resume. *See* Pthread\_kill (function) Running threads, 42

#### **S**

Scaling, 20–22 SC\_GETGR\_R\_SIZE\_MAX (value), 214 SC\_GETPW\_R\_SIZE\_MAX (value), 214 SCHED\_BG\_NP (value), 175 SCHED\_FG\_NP (value), 175 SCHED\_FIFO (value) problems with, 183–185 as a scheduling interface value, 328–331, 334–335 scheduling policies and priorities, 174–175 and thread race, 295 sched get priority max (function), 174, 335 sched\_get\_priority\_min (function), 174, 335 SCHED\_OTHER (value), 175, 328–331, 334–335 schedparam (attribute), 138–141, 175 schedpolicy (attribute), 138–141, 175 SCHED\_RR (value), 174, 185, 328–331, 334–335 Scheduler Activations model, 194 Scheduling. *See* Realtime scheduling sched\_yield (function), 53–54, 65, 221, 316 Schimmel, Curt, 94 scope (attribute), 138–141, 182 \_SC\_THREAD\_ATTR\_STACKADDR (option), 308 \_SC\_THREAD\_ATTR\_STACKSIZE (option), 308 \_SC\_THREAD\_DESTRUCTOR\_ITERA-TIONS (limit), 309 SC\_THREAD\_KEYS\_MAX (limit), 309 \_SC\_THREAD\_PRIO\_INHERIT (option), 185, 308 SC\_THREAD\_PRIO\_PROTECT (option), 185–186, 308 \_SC\_THREAD\_PRIORITY\_SCHEDULING (option), 308

\_SC\_THREAD\_PROCESS\_SHARED (option), 308 \_SC\_THREADS (limit), 308 \_SC\_THREAD\_SAFE\_FUNCTIONS (option), 308 \_SC\_THREAD\_STACK\_MIN (limit), 309 \_SC\_THREAD\_THREADS\_MAX (limit), 309 Semaphores functions, definition of, 345–346 as a synchronization mechanism, 8, 30 synchronization with signal catching, 234–240 sem\_destroy (function), 237, 345 sem\_getvalue (function), 237 sem\_init (function), 237, 345 sem\_post (function), 235–237, 346 sem\_t (value), 237 sem\_trywait (function), 237, 346 sem\_wait (function), 236–237, 346 Sequence races, 284–285, 295–297 Serial programming, 25 Serial regions. *See* Predicates Serialization, 21 Shared data, 3 sigaction (function), 215 SIG\_BLOCK (value), 343 SIGCONT (action), 217 sigevent, 311 sigev\_notify\_attributes, 231 sigev\_notify\_function, 231 SIGEV\_THREAD (function), 40, 231–234 sigev\_value (function), 311 SIGFPE (function), 215–216 SIGKILL (function), 216–217 Signals actions, 215–216 background, 214–215 and condition variables, 72–76, 80–81 handlers, 91–92 interfaces, 342–345 masks, 216 and memory visibility, 89 pthread\_kill, 217–227 running and blocking threads, 42 semaphores, 234–240

SIGEV\_THREAD, 231–234 sigwait, 227–230 *See also* Condition variables SIGPIPE (action), 215 sigprocmask (function), 216 sigqueue (function), 230 SIGSEGV (action), 216 SIG\_SETMASK (value), 343 SIGSTOP (action), 216–217 sigtimedwait (function), 228, 343–344 SIGTRAP signal, 216, 290 SIG\_UNBLOCK (value), 343 sigwait (function) definition of, 227–230, 344 running and blocking, 42 and semaphores, 234 sigwaitinfo (function), 228, 234, 344– 345 SIMD (single instruction, multiple data), 106 sleep (function), 15 SMP. *See* Multiprocessors Soft realtime, 172–173 Solaris 2.5 concurrency level, setting of, 58, 119, 128, 145, 152, 266 thread debugging library, 290 programming examples, introduction to, 12–13 realtime scheduling, 176, 179 SIGEV\_THREAD implementation, 231 Spinlocks, 359 Spurious wakeups, 80–81 stackaddr (attribute), 138–141 stacksize (attribute), 138–141 Startup threads, 41–42 stderr, 33 stdin (function) in asynchronous program example, 14, 18 and client servers, 121 in pipeline program example, 98, 105 and stdio, 205–207 stdio (function) and concurrency, 23 and fork handlers, 199 interfaces, 336–338 and realtime scheduling, 190 thread-safety, 6, 205–207

stdout (function) and client servers, 121 in pipeline program example, 98 and stdio, 205 in suspend program example, 224 strerror (function), 33 String token function, 212 strtok r (function), 212, 339 struct aiocb, 230 struct dirent, 109, 210 struct sigevent, 230 Suspend. *See* Pthread\_kill (function) Synchronization architectural overview, 30 and computing overhead, 26 critical sections, 46 definition of, 7–8 objects, 3 and programming model, 24–25 protocols, 26 races, 284–285 and reentrant code, 6–7 and scheduling, 295 and semaphores, 234–240 and sequence race, 294–297 and UNIX, 9–11 *See also* Barriers; Condition variables; Invariants; Memory, visibility; Mutexes; Parallelism; Read/write locks Synchronous I/O operations, 22–23 programming, 13–15, 27 sysconf (function), 185, 214, 307–308 System contention, 181–185

# **T**

Termination of threads, 43–44 thd\_continue (interface), 217, 223–224 thd\_suspend (interface), 217–221, 224 Threads abort (POSIX 1003.1J), 361 architectural overview, 30 and asynchronous programming, 8–12 attributes, 138–141 benefits of, 10–11, 20–25 blocking, 42

Threads *(continued)* candidates for, 28–29 client server programming model, 120–129 costs of, 25–28 creating and using, 25–41 definition of, 8 error checking, 31–34 identifier, 36 implementation of, 189 initial (main), 36–42, 119, 131–134 interfaces, 311–316 introduction to, 1–3 many to few (two level), 193–195 many to one (user level), 190–191 one to one (kernel level), 191–193 as part of a process, 10 pipeline programming model, 97–105 processes, compared to, 10, 20 programmers, compared to, 3 programming model, 24–25 ready, 39–42, 53 recycling, 43–44 running, 42 startup, 41–42 states of, 39–41 termination, 43–44 and traditional programming, 4, 27 types and interfaces, 30–31 work crew programming model, 105–120 *See also* Concurrency; Debugging, threads Thread-safe definition of, 6–7 interfaces, 286–287, 338–342 libraries, 283–285 library, 303–304 and mutexes, 62 and programming discipline, 26–27 Thread-safe functions directory searching, 212 group and user database, 213–214 random number generation, 213 string token, 212 time representation, 212–213 user and terminal identification, 209–211

Thread-specific data creating, 163–166 destructor functions, 167–172 interfaces, 325–326 overview, 161–163 and termination, 43 and thread-safety, 6–7 use of, 166–167 thr\_setconcurrency (function), 13, 58, 119, 128, 145, 152 Time representation function, 212–213 Timer signals, 23 timer\_create (function), 230 Timeslice, 8, 42, 174 Tokens, 3, 47 tty\_name\_r (function), 210

# **U**

Uniprocessors and allocation domain, 182 and concurrency, 4–5 and deadlock, 65 definition of, 5 and thread inertia, 291–293 and thread race, 293–297 unistd.h (header file), 307 University of Washington, 194 UNIX and asynchronous, 9–11, 22 and error checking, 31–34 kernel, 154 programming examples, introduction to, 12–13 *UNIX Systems for Modern Architectures,* 94 UNIX98. *See* XSH5 User and terminal identification function, 210–211

# **V**

Variable weight processes, 1 void \* creating and using threads, 36 definition of, 311 thread startup, 42 thread termination, 43

# **W**

waitpid (function), 15, 19 WNOHANG (flag), 15 Word tearing, 95 Work crews, 105–120, 270–283 Work queue. *See* Work crews

# **X**

X Windows, 23 X/Open. *See* XSH5 *X/Open CAE Specification, System Interfaces and Headers, Issue 5.* See XSH5

# XSH5

cancellation points, 148, 355–356 concurrency level, 351–353 mutex error detection and reporting, 311 mutex types, 349–351

parallel I/O, 354–355 POSIX options for, 348–349 stack guard size, 353–354